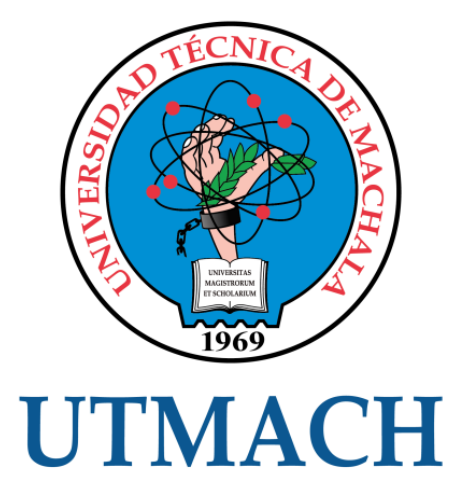

# FACULTAD DE INGENIERÍA CIVIL

# CARRERA DE INGENIERÍA CIVIL

## COMPARACIÓN DE LA CAPACIDAD A FLEXIÓN DE LA SUPERESTRUCTURA DE UN PUENTE CON TABLERO TIPO LOSA DE DIFERENTE SECCIÓN TRANSVERSAL.

ZARUMA PESANTEZ CRISTHIAN ANDRES INGENIERO CIVIL

> **MACHALA** 2022

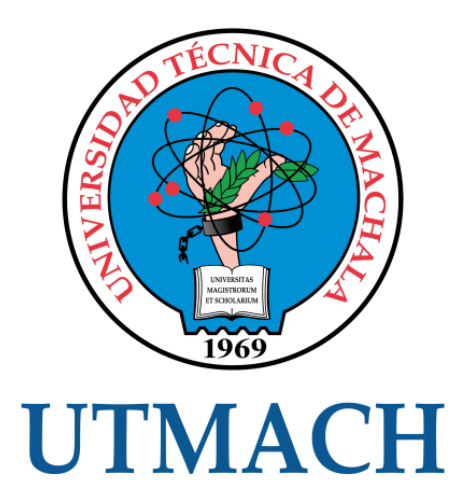

# FACULTAD DE INGENIERÍA CIVIL

# CARRERA DE INGENIERÍA CIVIL

## COMPARACIÓN DE LA CAPACIDAD A FLEXIÓN DE LA SUPERESTRUCTURA DE UN PUENTE CON TABLERO TIPO LOSA DE DIFERENTE SECCIÓN TRANSVERSAL.

## ZARUMA PESANTEZ CRISTHIAN ANDRES INGENIERO CIVIL

**MACHALA** 2022

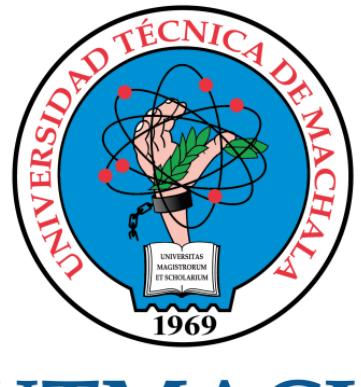

# **UTMACH**

# FACULTAD DE INGENIERÍA CIVIL

# CARRERA DE INGENIERÍA CIVIL

EXAMEN COMPLEXIVO

#### COMPARACIÓN DE LA CAPACIDAD A FLEXIÓN DE LA SUPERESTRUCTURA DE UN PUENTE CON TABLERO TIPO LOSA DE DIFERENTE SECCIÓN TRANSVERSAL.

#### ZARUMA PESANTEZ CRISTHIAN ANDRES INGENIERO CIVIL

ORDÓÑEZ FERNANDEZ JOSÉ LUIS

MACHALA, 22 DE FEBRERO DE 2022

**MACHALA** 22 de febrero de 2022

# Zaruma Cristhian

*por* Cristhian Zaruma

**Fecha de entrega:** 10-feb-2022 10:06p.m. (UTC-0500) **Identificador de la entrega:** 1759754641 **Nombre del archivo:** Zaruma\_Cristhian.pdf (546.58K) **Total de palabras:** 3732 **Total de caracteres:** 22634

# Zaruma Cristhian

# INFORME DE ORIGINALIDAD

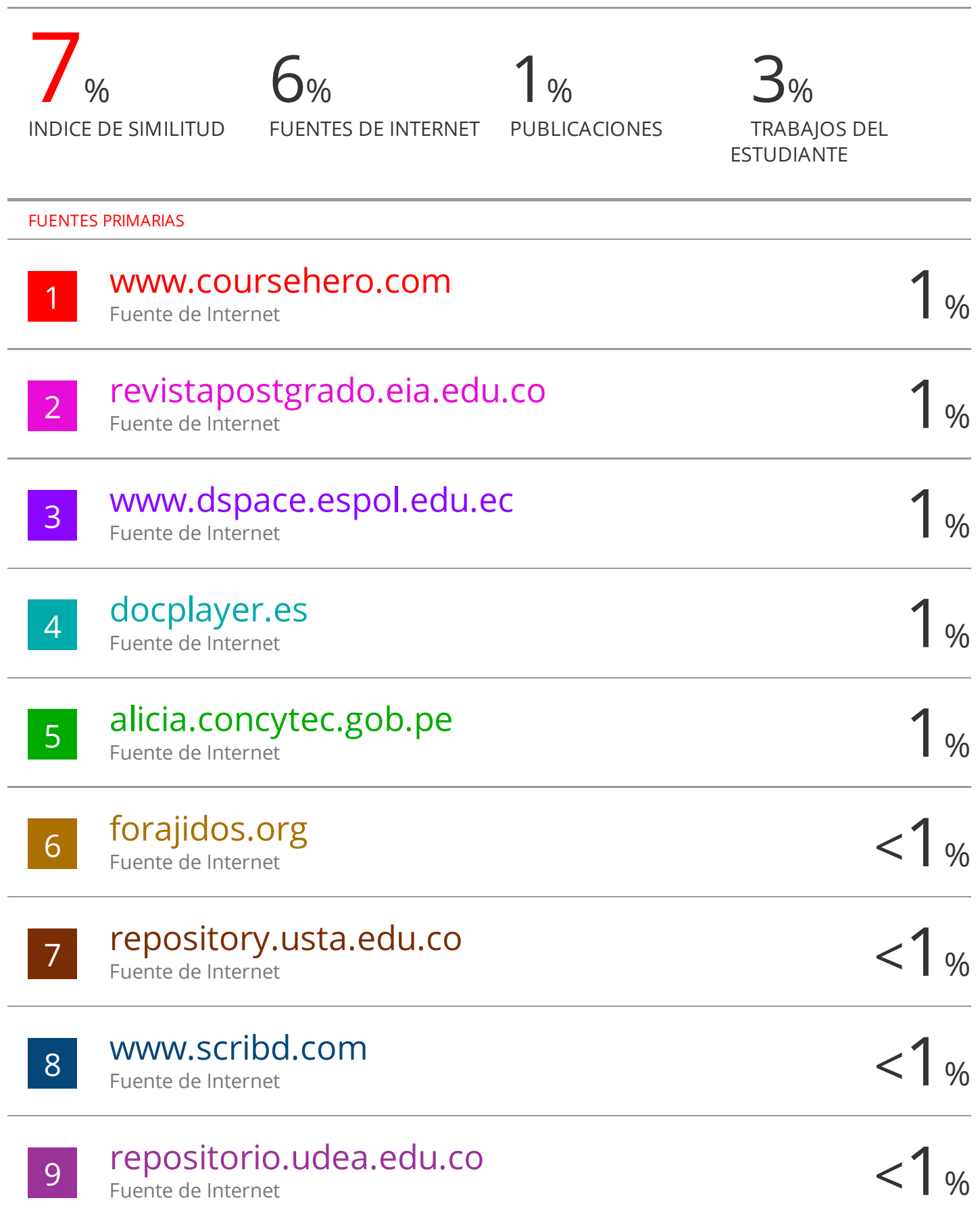

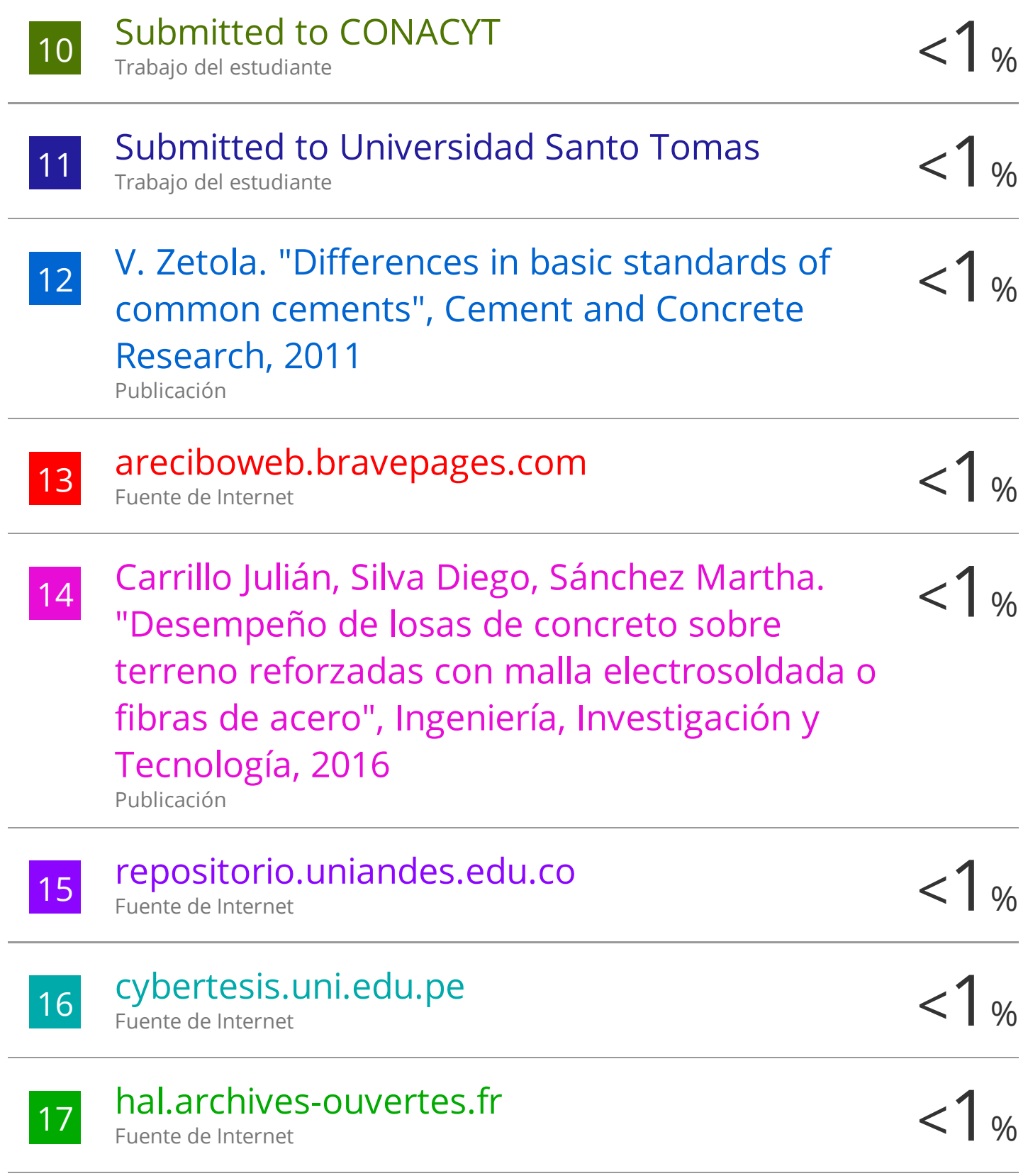

#### CLÁUSULA DE CESIÓN DE DERECHO DE PUBLICACIÓN EN EL REPOSITORIO DIGITAL INSTITUCIONAL

El que suscribe, ZARUMA PESANTEZ CRISTHIAN ANDRES, en calidad de autor del siguiente trabajo escrito titulado COMPARACIÓN DE LA CAPACIDAD A FLEXIÓN DE LA SUPERESTRUCTURA DE UN PUENTE CON TABLERO TIPO LOSA DE DIFERENTE SECCIÓN TRANSVERSAL. otorga a la Universidad Técnica de Machala, de forma gratuita y no exclusiva, los derechos de reproducción, distribución y comunicación pública de la obra, que constituye un trabajo de autoría propia, sobre la cual tiene potestad para otorgar los derechos contenidos en esta licencia.

El autor declara que el contenido que se publicará es de carácter académico y se enmarca en las dispociones definidas por la Universidad Técnica de Machala.

Se autoriza a transformar la obra, únicamente cuando sea necesario, y a realizar las adaptaciones pertinentes para permitir su preservación, distribución y publicación en el Repositorio Digital Institucional de la Universidad Técnica de Machala.

El autor como garante de la autoría de la obra y en relación a la misma, declara que la universidad se encuentra libre de todo tipo de responsabilidad sobre el contenido de la obra y que asume la responsabilidad frente a cualquier reclamo o demanda por parte de terceros de manera exclusiva.

Aceptando esta licencia, se cede a la Universidad Técnica de Machala el derecho exclusivo de archivar, reproducir, convertir, comunicar y/o distribuir la obra mundialmente en formato electrónico y digital a través de su Repositorio Digital Institucional, siempre y cuando no se lo haga para obtener beneficio económico.

Machala, 22 de febrero de 2022

Cristion

ZARUMA PESANTEZ CRISTHIAN ANDRES 0705934180

#### **RESUMEN**

<span id="page-7-0"></span>En el presente trabajo, se comparará la capacidad a flexión de la superestructura de un puente con tablero tipo losa maciza y tipo losa alivianada de 14 metros de longitud, 8.55 metros de anchos y un espesor de 0.48 metros cuyas dimensiones se tomaron de visitas a puentes de la localidad como lo es el Puente General Manuel Serrano, ubicado sobre el rio Jubones en el sector La Iberia del cantón El Guabo, que está compuesto por vanos isostáticos.

Para el desarrollo de los cálculos se empleó el método que nos indica la norma AASTHO– LRFD 2014 (American Associatión of State Highway Transportation Officials) - (Load, Resisten, Factor, Desing) el cual nos indica los estados límites de diseño. Se partido de las dimensiones tomadas en campo para el cálculo y obtención de los momentos últimos, luego se realizó el cálculo del acero principal obteniendo un momento por capacidad y de esa manera realizar la relación Demanda/capacidad a flexión en los dos tipos de tablero a desarrollar.

Para el cálculo de las inercias de cada tipo de tablero se utilizará un software de análisis estructural, luego realizaremos el cálculo de las deformaciones producidas en cada caso por cargas gravitacionales dispuestas sobre la superestructura.

**Palabras claves**: superestructura, flexión, norma AASTHO–LRFD, deformaciones.

#### **ABSTRACT**

<span id="page-8-0"></span>In this work, we will compare the bending capacity of the superstructure of a bridge with a solid slab type deck and a relieved slab type deck of 14 meters long, 8.55 meters wide and 0.48 meters thick, whose dimensions were taken from visits to local bridges such as the General Manuel Serrano Bridge, located over the Jubones River in the La Iberia sector of the El Guabo canton, which is composed of isostatic spans.

For the development of the calculations, the method indicated by the AASTHO-LRFD 2014 (American Association of State Highway Transportation Officials) - (Load, Resistance, Factor, Design) standard was used, which indicates the design limit states. The dimensions taken in the field were used to calculate and obtain the ultimate moments, then the calculation of the main steel was performed, obtaining a moment per capacity and thus making the demand/capacity relationship to bending in the two types of deck to be developed.

Structural analysis software will be used to calculate the inertia of each type of deck, and then we will calculate the deformations produced in each case by gravity loads placed on the superstructure.

**Keywords:** superstructure, bending, AASTHO-LRFD standard, deformations.

#### **INDICE DE CONTENIDO**

<span id="page-9-0"></span>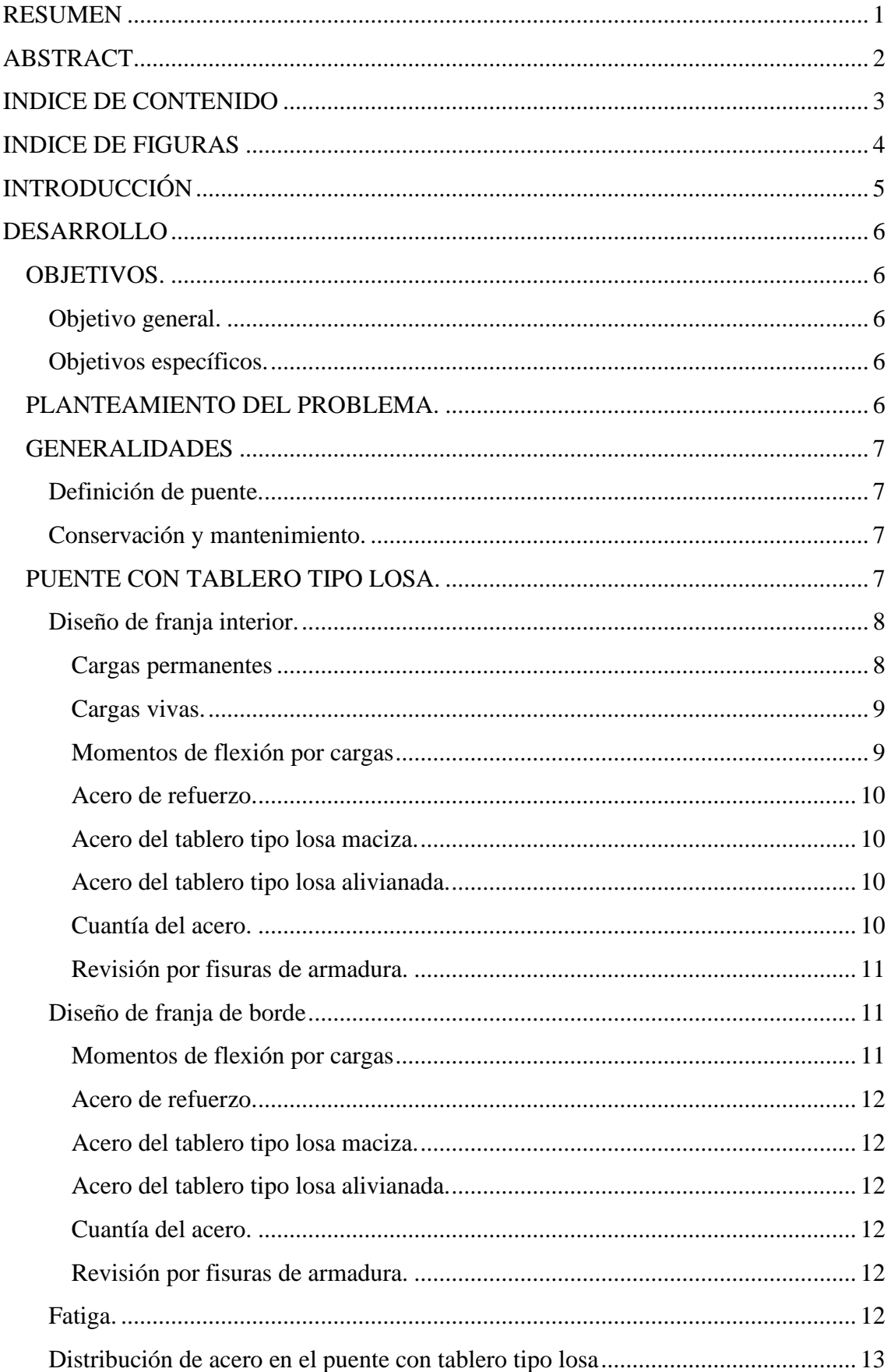

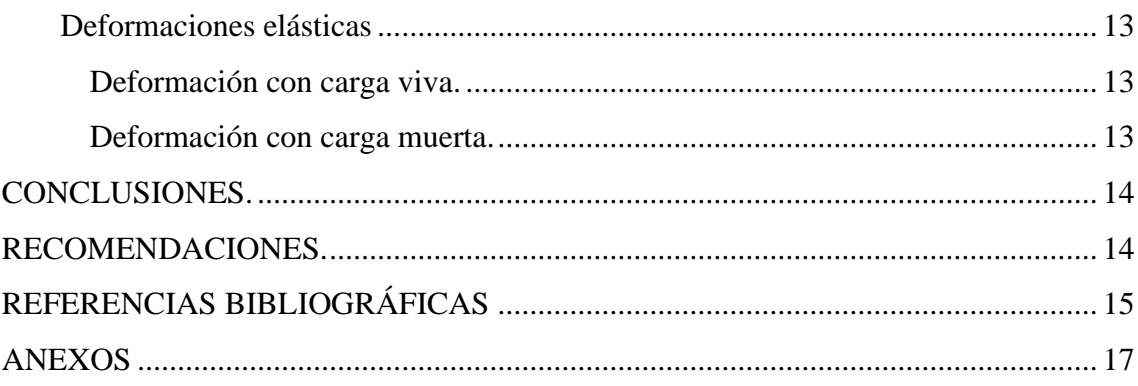

#### **INDICE DE FIGURAS**

<span id="page-10-0"></span>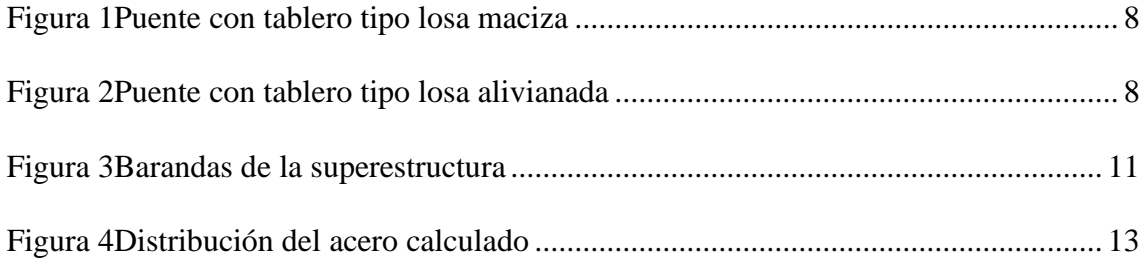

#### **INTRODUCCIÓN**

<span id="page-11-0"></span>Los caminos son una parte fundamental para el desarrollo económico de una ciudad, pueblo o sector que quiere seguir progresando junto son sus habitantes, pero muchas veces dichos caminos necesitan la ayuda de una superestructura como lo es un puente para facilitar y acortar distancias entre dos puntos cuando se encuentran con accidentes geográficos en el camino.

Los puentes vehiculares son fundamentales para el transporte de recursos materiales y humanos, han sido usados por muchos años algunas veces de forma empírica y en la actualidad de forma más técnica siguiendo normas que están establecidas para la seguridad íntegra de las personas y en partes estratégicas para la comunicación de dos o más sectores.

En la Provincia de El Oro existen puentes actualmente en uso que presentan novedades en sus componentes estructurales, ese es el caso del puente General Manuel Serrano, ubicado sobre el río Jubones en el sector La Iberia del cantón El Guabo, el cual en el año 2020 se ha visto afectado.

Para el presente trabajo se diseñará un puente tipo losa basándose en los datos recolectados de la superestructura mencionada anteriormente ya que no se cuenta con planos estructurales del mismo por su antigüedad. Para lo cual se utilizará las normas NEVI 12 MTOP, AASHTO LRFD y NEC-2015.

#### **DESARROLLO**

#### <span id="page-12-1"></span><span id="page-12-0"></span>**OBJETIVOS.**

#### <span id="page-12-2"></span>**Objetivo general.**

❖ Analizar la capacidad a flexión de la superestructura de un puente con tablero tipo losa de diferente sección transversal, aplicando el método AASHTO LRFD, para conocer su desempeño ante los momentos flectores y su deflexión producida en cada caso por cargas gravitacionales.

#### <span id="page-12-3"></span>**Objetivos específicos.**

- $\triangleright$  Recolectar información disponible sobre los puentes de la localidad con tipología estructural relacionada al tema de estudio.
- ➢ Analizar el desempeño del puente proponiendo losas tipo maciza y tipo alivianada considerando los datos recolectados, aplicando el método AASHTO LRFD.
- ➢ Determinar la relación demanda capacidad a flexión y la deformación producida en cada caso por cargas gravitacionales.

#### <span id="page-12-4"></span>**PLANTEAMIENTO DEL PROBLEMA.**

La superestructura del Puente General Manuel Serrano, ubicado sobre el rio Jubones en el sector La Iberia del cantón El Guabo, fue inaugurado el 23 de abril de 1963, cuyo nombre lleva en honor al prefecto de la provincia de El Oro de ese entonces [1].

Para el análisis preliminar de este puente no fue posible disponer de los planos estructurales sobre su diseño y construcción ya que tiene más de 58 años desde su inauguración. Podría decirse que ya cumplió su tiempo de vida útil y estaría en condiciones de ser intervenido estructuralmente luego de una respectiva evaluación.

Por lo cual, para tomar como referencia dicha superestructura se tomaron datos con visitas a la misma y asumiéndolo como un puente tipo losa cuyo ancho es de 8.55 metros y que está por tramos isostáticos uno al principio y final de 7 metros de largo y diez tramos de 14 metros cada uno, con barretas de hormigón armado a sus costados.

#### <span id="page-13-0"></span>**GENERALIDADES**

Los puentes son muy importantes en la historia ya que su construcción se remonta prácticamente desde de la aparición de los primeros habitantes en la tierra, en china se construyeron puentes desde aproximadamente 4000 años antes de cristo seguido por los persas, griegos y romanos [2].

#### <span id="page-13-1"></span>**Definición de puente.**

Son superestructuras que ayudan a salvar accidentes geográficos para dar continuidad y permitir una buena comunicación entre dos o más regiones que estén separadas por dichas fallas geográficas y a la vez acortar distancias por eso es considerada una de las construcciones más antiguas realizadas por el hombre [3].

Por la importancia que tiene estas superestructuras la república de Checa tiene un sistema de cuatro fases para el manejo de puentes que son inventario, inspección, mantenimiento y administración, este sistema es de mucha ayuda para la realización y buen funcionamiento de las superestructuras [4].

#### <span id="page-13-2"></span>**Conservación y mantenimiento.**

Se puede considerar normal que con el paso del tiempo los puentes sufran el deterioro de sus componentes por su mal uso o la acción continua de las cargas que soporta y la falta de mantenimiento por parte de las autoridades encargadas que no reaccionan a tiempo para su buen funcionamiento [5].

Otro factor que también afecta mucho a las superestructuras es la corrosión en puentes concreto reforzado debido a efectos ambientales que está expuesto lo cual puede afectar a su funcionamiento y acortar su tiempo de vida útil poniendo en peligro la seguridad de sus usuarios [6].

#### <span id="page-13-3"></span>**PUENTE CON TABLERO TIPO LOSA.**

Los puentes tipo losa tienen como ventaja la sencillez de su encofrado ante los puentes tipo losa con viga, pero por lo general los puentes tipo losa requieren mayor cantidad de acero y concreto para su construcción y va aumentando como para junto con la luz [7].

Las dimensiones para el cálculo del puente tipo losa maciza se tomaron de uno ya existente del Puente General Manuel Serrano, ubicado sobre el rio Jubones en el sector La Iberia del cantón El Guabo, donde se observó 10 vanos isostáticos de 14 metros y 2

de 7 metros de longitud lo cual procedimos a tomar uno de los vanos más críticos, el ancho total del puente es de 8.55 metros con las bermas dejando 7.25 metros de calzada, con un espesor de los 0.48 metros, el cual cuenta con una capa de asfalto de 0.17 metros sobre la losa considerando un concreto de f´c= 320 kg/cm<sup>2</sup>.

Se realizo el procedimiento de cálculos para dos tipos de caso. Para puente con tablero tipo losa maciza y puente con tablero tipo losa alivianada.

<span id="page-14-2"></span>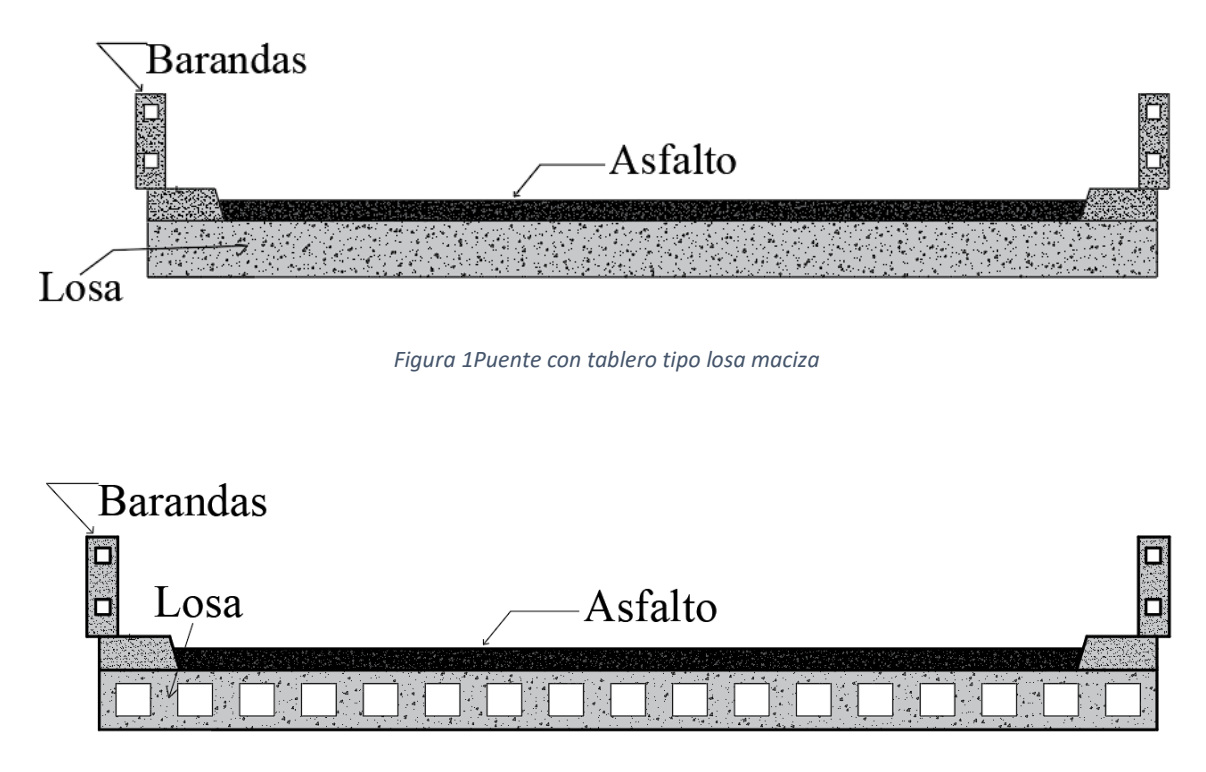

*Figura 2Puente con tablero tipo losa alivianada*

#### <span id="page-14-3"></span><span id="page-14-0"></span>**Diseño de franja interior.**

Para facilidad de los cálculos solo se toma una franja de un metro de ancho que esté en medio de la superestructura para ambos casos a realizar.

#### <span id="page-14-1"></span>**Cargas permanentes**

Estas cargas permanentes están compuestas por el peso propio de la estructura y el peso muerto de los elementos auxiliares como las barandas, ductos, asfalto, elementos de anclaje, veredas entre otros necesarios para la seguridad y funcionamiento de la superestructura [7].

El peso propio **(DC)** de la estructura tenemos:

**Losa maciza: 1.15 T/m**

**Losa alivianada: 0.79 T/m**

El peso por elementos auxiliares como lo es el asfalto **(DW)** tenemos el mismo peso para ambos casos que es **0.38 T/m.**

#### <span id="page-15-0"></span>**Cargas vivas.**

A las cargas vivas **(LL)**se las puede considerar como dinámica y móvil que actual sobre la superestructura originarias por personas o equipos mecánicos que la utilizan durante su tiempo de vida útil [8].

La carga viva más importante es aquella producida por el tráfico vehicular que son consideradas como cargas verticales móviles y se obtienen a partir de simulaciones de tráfico real con diferentes periodos de retorno para obtener un modelo eficiente para los cálculos [9].

Para los cálculos de la carga viva se utilizó el camión de diseño de la carga HL-93 como lo indica la AASHTO 2014.

#### <span id="page-15-1"></span>**Momentos de flexión por cargas**

Los puentes son diseñados para soportar distintas clases de cargas como las cargas permanentes, cargas vivas, cargas de impacto, se utilizan todas las posibles combinaciones para poder obtener los máximos esfuerzos que se podrían producir sobre la superestructura [8].

Para encontrar el máximo momento de un puente simplemente apoyado con las cargas del camión HL-93 se utiliza el teorema de Barré el cual encuentra el punto más crítico donde actúan las cargas de diseño y se aplicará los estados límites de resistencia [10].

Momentos flectores en losa maciza y momento último.

$$
M_{DC} = 28.17 T.m
$$
  $M_{DW} = 9.31 T.m$   $M_{LL+IM} = 36.67 Tm/m$ 

$$
M_u=113.35 T.m
$$

Momentos flectores en losa alivianada y momento último.

 $M_{DC} = 19.35$  T.m  $M_{DW} = 9.31$  T.m  $M_{LL+IM} = 36.67$  Tm

#### $M_u = 102.32 T.m$

Se puede observar que el momento último por losa maciza es mayor con un 11% al momento de losa alivianada cuya diferencia está solo en el peso propio de la estructura.

#### <span id="page-16-0"></span>**Acero de refuerzo.**

Para la construcción de estructuras de concreto armado se usan barras corrugadas grado 60 con fy =  $4200 \text{ kg/cm}^3$  cuyas características geométricas se encuentran en el mercado por medidas de diámetro en milímetros o pulgadas [7].

Para los cálculos del acero establecimos una distancia mínima entre ejes de los aceros de 10 cm considerándola adecuada lo que nos quedó de la siguiente manera.

#### <span id="page-16-1"></span>**Acero del tablero tipo losa maciza.**

Acero principal: usar 1 Ø 32mm @ 0.10 m

Acero por distribución: usar: 1 Ø 12mm @ 0.10 m

Acero por temperatura: usar: 1 Ø 12mm @ 0.27 m

La relación demanda capacidad por el acero principal de la superestructura y las cargas actuantes sobre la misma nos da un **99%**.

#### <span id="page-16-2"></span>**Acero del tablero tipo losa alivianada.**

Acero principal: usar 1 Ø 32mm @ 0.11 m

Acero por distribución: usar: 1 Ø 12mm @ 0.10 m

Acero por temperatura: usar: 1 Ø 12mm @ 0.27 m

La relación demanda capacidad por el acero principal de la superestructura y las cargas actuantes sobre la misma nos da un **98%**.

#### <span id="page-16-3"></span>**Cuantía del acero.**

Se establece una cuantía máxima que no se debe pasar para el correcto funcionamiento de la superestructura, la cuantía es la dosificación de fibras de acero necesarias para lograr un buen desempeño en su funcionamiento y también están las cuantías mínimas por contracción y temperatura [11] [12].

La cuantía balanceada para un hormigón de f'c= $^2$ 320 kg/cm es de  $\rho_b = 0.0315 = 3.15\%$ 

Para lugares considerados con peligro sísmico la norma recomienda utilizar el 50% de la cuantía balanceada para un mejor funcionamiento de la superestructura y seguridad de los usuarios [13].

Cuantía de acero en losa maciza: 0.0185 = 1.85% lo que nos dice que está utilizando el 58% de la cuantía balanceada.

Cuantía de acero en losa alivianada: 0.0166 = 1.66% lo que nos dice que está utilizando el 52% de la cuantía balanceada.

#### <span id="page-17-0"></span>**Revisión por fisuras de armadura.**

Las fisuras se pueden manifestar por la retracción hidráulica del hormigón lo que ocurre cuando el hormigón se deja de curar y queda expuesto al ambiente, en el riesgo de fisuración hay muchas variables que pueden intervenir por lo cual el método teórico es un método más simplificado para su determinación [14].

Los dos tipos de losas pasaron esta revisión sin ninguna novedad cuyo cálculo se puede ver en los anexos de este documento.

#### <span id="page-17-1"></span>**Diseño de franja de borde**

Para la determinación de las cargas permanentes se utiliza el mismo procedimiento anterior solo que ahora si se toman en cuenta las barandas que es la barrera que están a los bordes del puente.

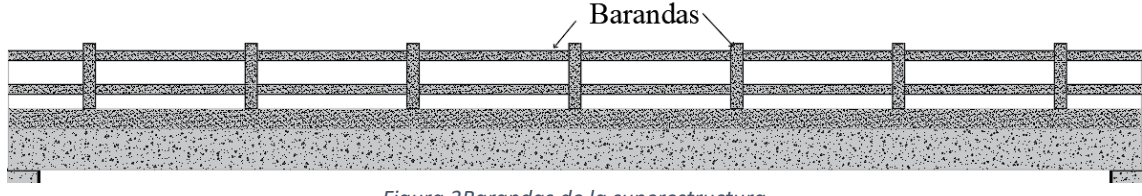

*Figura 3Barandas de la superestructura*

#### <span id="page-17-3"></span><span id="page-17-2"></span>**Momentos de flexión por cargas**

Luego de calcular las cargas permanentes y vivas obtenemos los siguientes momentos por cada estado de carga y momentos últimos por cada tipo de losa.

Momentos flectores en losa maciza y momento último.

$$
M_{DC} = 34.54 T.m
$$
  $M_{DW} = 5.95 T.m$   $M_{LL+IM} = 33.24 Tm/m$ 

$$
M_u=110.27 T.m
$$

Momentos flectores en losa alivianada y momento último.

$$
M_{DC} = 25.72 T.m
$$
  $M_{DW} = 5.95 T.m$   $M_{LL+IM} = 33.24 Tm$ 

$$
M_u=99.24 T.m
$$

Se puede observar que el momento último por losa maciza sigue siendo mayor con un 11% al momento de losa alivianada cuya diferencia está solo en el peso propio de la estructura. Y también que los momentos que el momento por peso propio subió gracias a la carga de las barandas.

#### <span id="page-18-0"></span>**Acero de refuerzo.**

Obtenemos la cantidad de acero en franja interior las cuales se mantiene para el acero principal y de temperatura similares a la de franja interior pero su demanda capacidad si varía.

#### <span id="page-18-1"></span>**Acero del tablero tipo losa maciza.**

La relación demanda capacidad por el acero principal de la superestructura y las cargas actuantes sobre la misma nos da un **97%**.

#### <span id="page-18-2"></span>**Acero del tablero tipo losa alivianada.**

La relación demanda capacidad por el acero principal de la superestructura y las cargas actuantes sobre la misma nos da un **95%**.

#### <span id="page-18-3"></span>**Cuantía del acero.**

Los porcentajes de cuantía se mantienen iguales a los de franja interior ya que llevan la misma cantidad de acero de refuerzo principal.

#### <span id="page-18-4"></span>**Revisión por fisuras de armadura.**

Estos de igual manera se mantienen casi similares a los de franja interior cumpliendo con todos los requisitos sin mayor novedad.

#### <span id="page-18-5"></span>**Fatiga.**

Para determinar las cargas de fatiga se utiliza el camión de diseño HL-93 pero con una separación en sus ejes traseros de 9.14 metros mediante el teorema de Barré y luego se aplica el incremento por carga dinámica del 15% [10].

Para ambos tipos de losa tenemos el mismo momento de fatiga considerando el ancho efectivo de una sola vía cargada.

$$
M_{fat} = 19.94 T.m/m
$$

En ambos casos se usa la sección agrietada y cumple con los rangos de esfuerzo recomendados para su funcionamiento.

#### <span id="page-19-0"></span>**Distribución de acero en el puente con tablero tipo losa**

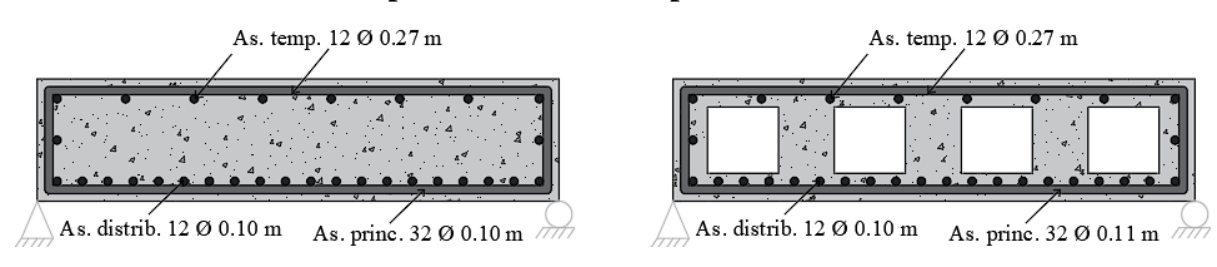

*Figura 4Distribución del acero calculado*

#### <span id="page-19-4"></span><span id="page-19-1"></span>**Deformaciones elásticas**

Los requisitos para estado límite de servicio son muy importantes para prevenir deformaciones permanentes en la estructura, que podrían ocurrir como resultado de la fluencia localizada, previniendo deformaciones permanentes estamos asegurando el buen funcionamiento de la estructura [15].

Para realizar el cálculo de las deformaciones por carga viva y muerta en los dos tipos de tablero se utilizó un software de cálculo estructural para el cálculo de las inercias de los dos tipos de losas.

#### <span id="page-19-2"></span>**Deformación con carga viva.**

Losa maciza: 0.74 cm

Losa alivianada: 0.79 cm

Como se puede observar las deformaciones por carga vida son similares ya que actúa la misma carga en ambos casos y la inercia de la maciza es mayor en un 10% aproximadamente a la liviana.

#### <span id="page-19-3"></span>**Deformación con carga muerta.**

Losa maciza: 2.22 cm

Losa alivianada: 1.71 cm

En este caso la deformación de la losa maciza es un 13% mayor a la deformación de la losa alivianada.

Estas deformaciones fueron calculadas en el punto más crítico de la superestructura localizado por medio del teorema de Barré donde actúa la resultante de las fuerzas que actúan sobre el tablero del puente tipo losa.

#### <span id="page-20-0"></span>**CONCLUSIONES.**

- $\triangleright$  La información disponible sobre las superestructuras de puentes antiguos aun en funcionamiento es escasa debido a su fecha de elaboración, por lo que para la realización del proyecto no fue posible contar con planos estructurales sobre su diseño y construcción para el análisis preliminar del mismo.
- ➢ Se determinó que los momentos flectores por faja interior en la losa maciza fue de 113.35 T-m y en la losa alivianada de 102.32 T-m, mientras que por faja de borde en losa maciza fue de 110.27 T-m y en la losa alivianada 99.24 T-m, lo que nos dice que la losa alivianada sus momentos son un 11% menores que la losa maciza.
- ➢ Las relaciones demandan capacidad a flexión por faja interior en losa maciza nos dio un 99% mientras que en alivianada dio un 98%, de igual manera en faja de borde en losa maciza nos dio un 97 por ciento y en alivianada un 95%, como nos indican los valores la losa alivianada tienen una mejor relación demanda capacidad con respecto a la flexión de la superestructura.
- ➢ Las deformaciones que puede presentar la superestructura de puente con tablero de losa maciza por carga viva son de 0.74 cm y por carga muerta de 2.22 cm, mientras que en losa alivianada por carga viva nos da 0.79 cm y por carga muerta 1.71 cm.

#### <span id="page-20-1"></span>**RECOMENDACIONES.**

- ➢ Respetar la geometría real de los elementos a analizar es de mucha importancia ya que esto nos ayuda a obtener mayor presión al momento de realizar los respectivos cálculos de los esfuerzos de la superestructura.
- ➢ El cálculo de las inercias tiene que ser muy preciso para los cálculos de las posibles deformaciones por lo cual se lo realizó en un software de análisis estructural ya que la estructura de losa alivianada es un poco extensa.
- ➢ En la provincia de El Oro el Puente General Manuel Serrano, ubicado sobre el río Jubones en el sector La Iberia del cantón El Guabo podría decirse que ya cumplió su tiempo de vida útil y estaría en condiciones de ser intervenido estructuralmente luego de una respectiva evaluación.

#### **REFERENCIAS BIBLIOGRÁFICAS**

- <span id="page-21-0"></span>[1] C. Fernandez Marquez, *El Oro, historia de nuestra provincia,* Machala, 1964.
- [2] H. Belmonte González, Puentes, La paz: Imprenta RAMIREZ, 1990.
- [3] J. García Giraldo, J. Ospina Giraldo y E. Graciano Gómez, «LA INFRAESTRUCTURA DE PUENTES EN LAS VÍAS SECUNDARIAS,» *Escuela de Ingeniería de Antioquia,* vol. 11, nº 22, pp. 119-131, 2014.
- [4] C. Ramírez Alméciga, «Comparación entre el Programa,» *Tecnología en marcha,*  vol. 29, nº 3, pp. 79-85, 2016.
- [5] Y. Cuba Cepeda y L. Gonzales Arestuche, «Estudio del estado de los Puentes en la Carretera Central en su travesía por la provincia de,» *Arquitectura e Ingeniería,* vol. 6, nº 2, pp. 1-18, 2012.
- [6] D. De León y J. Honorato, «TIEMPO ESTIMADO PARA MANTENIMIENTO DE,» *CONCRETO Y CEMENTO. INVESTIGACIÓN Y DESARROLLO,* vol. 6, nº 2, pp. 1-17, 2015.
- [7] P. Apaza Herrera, Puentes, Introduccion al diseño de puentes de concreto., Lima: D'LUIS EDITORIAL, 2000.
- [8] A. Pinto y R. Torres, «Incidencia de la norma AASHTO LRFD bridge design,» *Ciencia e Ingeniería,* vol. 36, nº 3, pp. 131-140, 2015.
- [9] E. Fernández Ochoa, D. Candebat Sánchez y J. Vázquez Ballester, «OBTENCIÓN DE UN MODELO DE CARGAS VIVAS A PARTIR DE ACCIONES REALES DE VEHÍCULOS SOBRE PUENTE DEL RÍO MAYARÍ, HOLGUÍN,» *Ciencia en su PC,* vol. 1, nº 1, pp. 1-14, 2017.
- [10] A. Rodríguez Serquén, Puentes con AASHTO-LRFD 2014, Lima: Prometeo Desencadenado, 2017.
- [11] J. Carrillo, D. Silva y M. Sanchez, «Desempeño de losas de concreto sobre terreno reforzadas,» *Ingeniería Investigación y Tecnología,* vol. XVII, nº 4, pp. 500-510, 2016.
- [12] A. C. Institute, «Requisitos de Reglamento para Concreto Estructural (ACI 318- 19),» Comité ACI 318, 2019.
- [13] Norma Ecuatoriana de la Construccion, Estructuras de hormigon armado, Quito: Dirección de Comunicación Social, MIDUVI, 2014.
- [14] B. Navarrete, R. Giani y F. Huinolpan, «Ábacos para la evaluación,» *Revista de construcción,* vol. 11, nº 3, pp. 32-48, 2012.
- [15] O. Ortiz, A. Reyes robles, M. Ruiz Sandoval y C. Cremona, «EVALUACIÓN DE LA CAPACIDAD DE CARGA DEL PUENTE ANTONIO DOVALÍ JAIME, MEDIANTE EL USO DE PRUEBAS DE CARGA ESTÁTICAS Y DINÁMICAS,» *Concreto y cemento. Investigación y desarrollo,* vol. 2, nº 1, pp. 31-43, 2010.

# <span id="page-23-0"></span>**ANEXOS**

# **CALCULO DE LA SUPERESTRUCTURA DEL PUENTE TABLERO TIPO LOSA MACIZA**

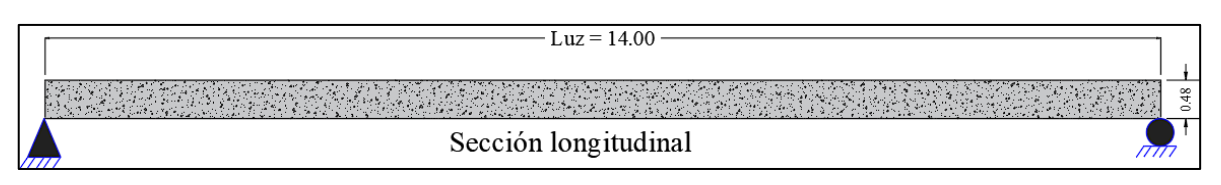

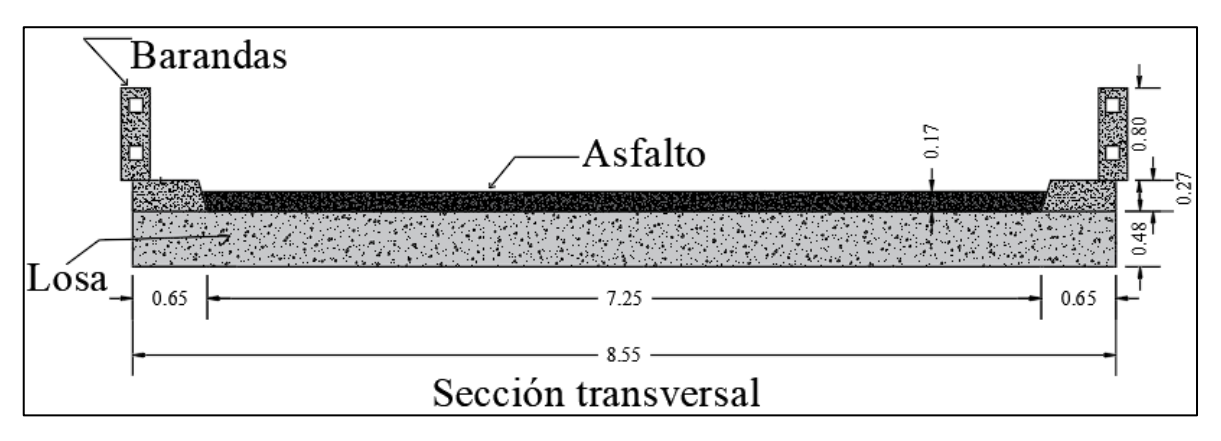

#### **DATOS TOMADOS EN CAMPO.**

*Luz del puente:* 14.00 m *Peso E. Concreto*: 2.40 T/m<sup>3</sup> *Ancho de calzada:* 7.25 m *Peso E. Asfalto:* 2.24 T/m<sup>3</sup> *Ancho total:* 855 m *f´c:* 320 kg/ cm<sup>2</sup> *Espesor de losa*: 0.48 m *fy:* 4200 kg/ cm<sup>2</sup> *Espesor de asfalto:* 0.17 m *Altura de barrera:* 0.80 m *Vehículo de diseño*: HL-93

#### **DISEÑO DE FRANJA INTERIOR** (1.0 m de ancho)

#### **Momentos de flexión por cargas**

Carga muerta (DC):

$$
w_{losa} = 0.48m * 1.0m * 2.4T/m3
$$

$$
w_{losa} = 1.15 T/m
$$

$$
M_{DC} = \frac{w_{losa} * L2}{8} = \frac{1.15 \frac{T}{m} * (14m)2}{8}
$$

$$
M_{DC} = 28.17 T.m
$$

Carga por superficie de rodadura (DW):

$$
w_{asf} = 0.17m * 1.0m * 2.24T/m3
$$

$$
w_{asf} = 0.38 T/m
$$

$$
M_{DW} = \frac{w_{asf} * L^2}{8} = \frac{0.381 \frac{T}{m} * (14m)^2}{8}
$$

$$
M_{DW} = 9.31 T.m
$$

#### Carga viva (LL)

Utilizando el camión de diseño de la carga HL-93 sacamos la resultante para y posición donde las cargas presenten su mayor esfuerzo por el teorema de Barré.

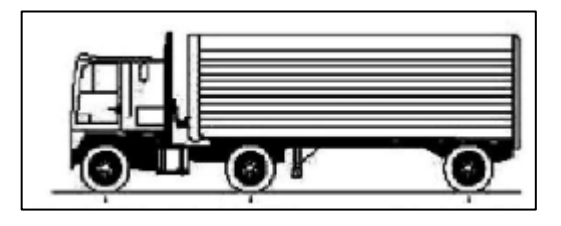

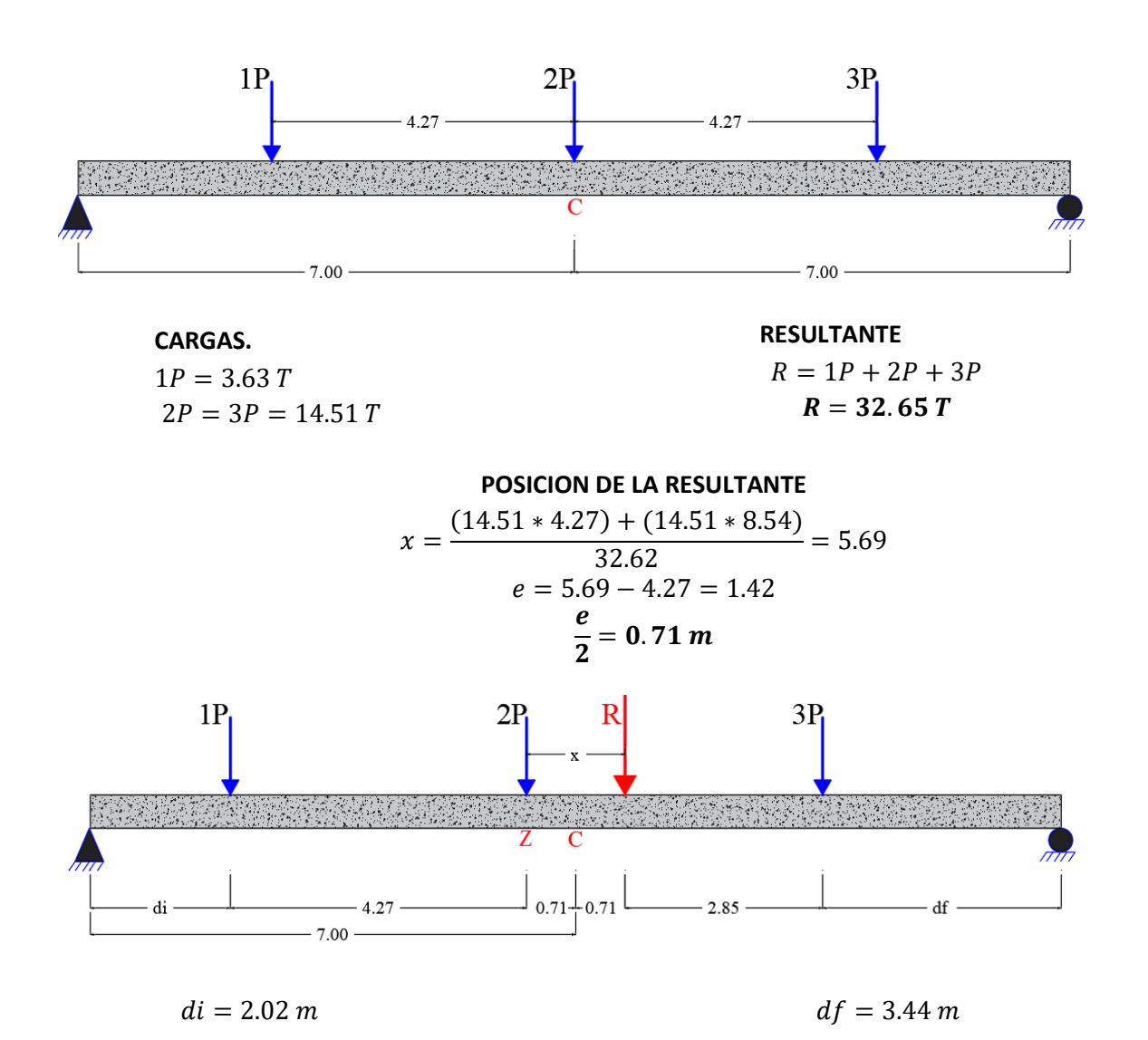

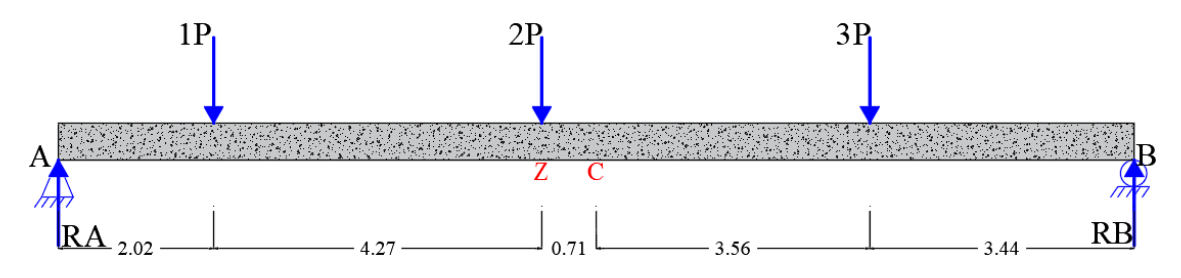

Mediante momento en el punto A y sumatoria de fuerzas en Y encontramos las resultantes

 $RB = 17.99T$ 

$$
RA=14.66T
$$

Luego encontramos el momento en el punto z que es el más crítico

 $M_z = 76.71$  T.m

Se realiza el procedimiento para carga de carril en el mismo punto z

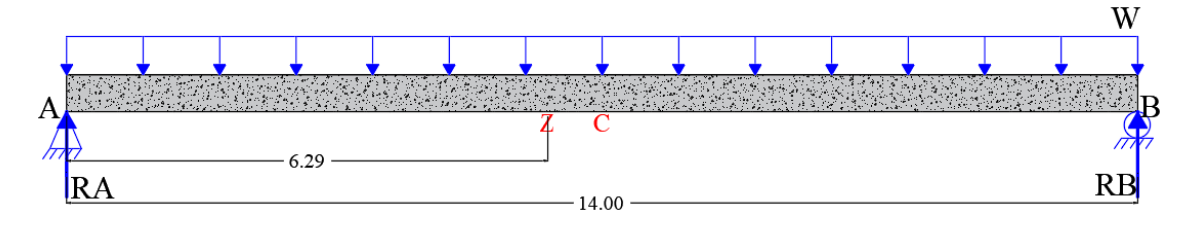

 $W = 0.95 T/m$ 

$$
RA = RB = \frac{WL}{2} = 6.65 T
$$

Momento en el punto z para carga de carril.

 $Mz = 23.03 T.m$ 

Para vehículo HL-93, y con la consideración de carga dinámica (33%) en estado límite de Resistencia I:

$$
M_{LL+IM} = 1.33(76.71) + 23.03
$$

$$
M_{LL+IM}=125.05 T.m
$$

Caso de 2 o más vías cargadas

$$
E = 2.1 + 0.12\sqrt{L_1 W_1} \le \frac{W}{N_L}
$$

L<sub>1</sub> = luz real  $\leq$ 18m = 14m

W<sub>1</sub>= ancho real  $\leq$ 18m (2 ó más vías) = 8.55m

W<sub>1</sub>= ancho real  $\leq 9$ m (para 1 vía) = 8.55m

 $W =$  ancho total = 8.55m

 $N_L$ = número de vías; en general la parte entera de la relación w/3.6, siendo w el ancho libre de la calzada =  $7.25/3.6 = 2$ 

$$
E = 2.1 + 0.12\sqrt{14 * 8.55} \le \frac{8.55}{2}
$$

$$
E = 3.41m \le 4.28m
$$

En el caso de una vía cargada.

$$
E = 0.25 + 0.42\sqrt{L_1 W_1}
$$

$$
E = 0.25 + 0.42\sqrt{14 * 8.55}
$$

$$
E = 4.84m
$$

El ancho critico es  $E = 3.41$ m

$$
M_{LL+IM} = \frac{125.05 \text{ T.m}}{3.41 \text{ m}}
$$

$$
M_{LL+IM} = 36.67 \text{ Tm/m}
$$

#### **RESUMEN DE MOMENTOS FLECTORES**

 $M_{DC} = 28.17 T.m$  $M_{DW} = 9.31 T.m$   $M_{LL+IM} = 36.67 Tm/m$ 

#### **Cálculo del acero**

Para el estado límite de resistencia.

$$
M_u = 1.25M_{DC} + 1.50M_{DW} + 1.75M_{LL+IM}
$$

$$
M_u = 1.25(28.17) + 1.50(9.31) + 1.75(36.67)
$$

 $M_u = 113.35 T.m$ 

As principal paralelo al trafico

Utilizando As Ø 32 mm y recubrimiento de 30 mm

$$
z = 3.0 + \frac{3.2}{2} = 4.6 \text{ cm}
$$
  
\n
$$
d = 48 - 4.6 = 43.4 \text{ cm}
$$
  
\n
$$
As = \frac{M_u}{0.9f_y \left(d - \frac{a}{2}\right)} = \frac{113.35x10^5}{0.9 * 4200 \left(43.4 - \frac{a}{2}\right)} = 80.62 \text{ cm}^2
$$
  
\n
$$
a = \frac{As * 4200}{0.85 * f'c * b} = \frac{As * 4200}{0.85 * 320 * 100} = 0.154As = 12.41 \text{ cm}
$$

La separación será.

$$
s = \frac{8.04}{80.62} = 0.10 \qquad s = 0.10 \, m
$$

**USAR 1 Ø 32mm @ 0.10 m**

Capacidad de la sección de losa.

$$
Mu = As * 0.9 * fy\left(d - \frac{a}{2}\right)
$$

$$
Mu=113.69T.m
$$

**Relación demanda capacidad.**

$$
R = \frac{D}{C} = \frac{113.35 T.m}{113.69 T.m} = 0.99
$$

$$
R = 99\%
$$

**Cuantía balanceada.**

$$
\rho_b = \gamma \beta_1 * \frac{f'c}{fy} * \frac{\varepsilon_u}{\varepsilon_u + \varepsilon_y}
$$
  

$$
\rho_b = 0.85 + 0.82 * \frac{320}{4200} * \frac{0.003}{0.003 + \frac{4200}{2.04 \times 10^6}}
$$
  

$$
\rho_b = 0.0315
$$

Cuantía de acero en losa maciza: 0.0185 = 1.85% lo que nos dice que está utilizando el 58% de la cuantía balanceada.

As máximo

Una sección no sobre forzada cumple con  $c/d_e \le 042$ 

$$
\beta_1 = 0.85 - 0.05 \left( \frac{320 - 280}{70} \right) = 0.82
$$

$$
c = \frac{a}{\beta_1} = \frac{12.41}{0.82} = 15.13
$$

$$
d_e = d = 43.4
$$

$$
\frac{c}{d_e} = \frac{15.13}{43.4} = 0.34
$$

$$
0.34 \le 0.42
$$

#### **As mínimo**

La cantidad de acero proporcionado debe ser capaz de resistir el menor valor de M<sub>cr</sub> y 1.33M<sup>u</sup>

$$
M_{cr} = 1.1f_rS = 1.1(50.08)(38400) = 21.15 T.m
$$
  

$$
f_r = 2.8\sqrt{f'c} = 2.8\sqrt{320} = 50.08 Kg/cm^2
$$
  

$$
S = \frac{bh^2}{6} = \frac{100 * 48^2}{6} = 38400 cm^3
$$
  

$$
1.33M_u = 1.33(113.35) = 150.75 T.m
$$

La cantidad de acero calculado es para  $M_u=113.35$  T-m es cual es mayor a  $M_{cr}=21.15$ T.m que es el menor valor.

As de distribución

$$
\% = \frac{55}{\sqrt{S}} = \frac{55}{\sqrt{14}} = 14.7\%
$$
  
As = 0.147(80.62) = 11.85 cm<sup>2</sup>

Utilizando varillas Ø 12 mm, la separación

$$
s = \frac{1.13}{11.85} = 0.10 \, \text{cm}
$$

#### **USAR 1 Ø 12mm @ 0.10 m**

As de temperatura

$$
As_{temp} = \frac{0.18bh}{2(b+h)}
$$

$$
As_{temp} = \frac{0.18 * 855 * 48}{2(855 + 48)} = 4.09 cm2/m
$$

$$
2.33 cm2/m \le 4.09 cm2/m \le 12.70 cm2/m
$$

Utilizando varillas Ø 12 mm, la separación

$$
s = \frac{1.13}{4.09} = 0.27 \, \text{cm}
$$

**USAR 1 Ø 12mm @ 0.27 m**

#### **Revisión de fisuras por distribución de armadura.**

#### Momento actuante

Usando la sección agrietada y una franja de 0.10m de ancho, para el diseño por estado límite de Servicio.

$$
M_s = 1.0M_{DC} + 1.0M_{DW} + 1.0M_{LL+IM}
$$
  

$$
M_s = 1.0(28.17) + 1.0(9.31) + 1.0(36.67)
$$
  

$$
M_s = 74.15 T.m/m
$$

Para un ancho tributario de 0.10m

$$
M_s = 74.15 * 0.10 = 7.41 T.m
$$

Ubicación del eje neutro

$$
E_s = 2.04x10^6 \text{ Kg/cm}^2
$$
  
\n
$$
E_c = 15300\sqrt{f'c} = 15300\sqrt{320} = 273694 \text{ Kg/cm}^2
$$
  
\n
$$
n = \frac{E_s}{E_c} = \frac{2.04x10^6 \text{ Kg/cm}^2}{273694 \text{ Kg/cm}^2} = 7.45
$$
  
\n
$$
d_c = recub + \frac{\phi}{2} = 3.0 + \frac{3.2}{2} = 4.6 \text{ cm}
$$

Área de acero transformada.

A<sub>st</sub> = relación modular x área de acero = 7.45(8.04) = 59.89 cm<sup>2</sup> Momento respecto al eje neutro para determinar y.

$$
10y\left(\frac{y}{2}\right) = 59.89(43.4 - y)
$$

$$
y = 17.58 \text{ cm}
$$

Esfuerzo del acero bajo cargas de servicio.

$$
jd = d - \frac{y}{3} = 43.4 - \frac{17.58}{3} = 37.54 \text{ cm}
$$

Luego, el esfuerzo del acero es.

$$
f_{ss} = \frac{M_s}{(jd)As} = \frac{7.41x10^5}{37.54 \times 8.04} = 2455 \, Kg/cm^2
$$

$$
0.6fy = 2520 \, Kg/cm^2
$$

$$
2455 \, Kg/cm^2 \le 2520 \, Kg/cm^2
$$

Separación máxima de la armadura

$$
s_{max} = \frac{125000 \gamma_e}{\beta_s f_{ss}} - 2d_c
$$
  

$$
\beta_s = 1 + \frac{d_c}{0.7(h - d_c)} = 1 + \frac{4.6}{0.7(48 - 4.6)} = 1.15
$$
  

$$
\gamma_e = 1.00 \text{ conditions de exposition de clase } 1
$$
  

$$
s_{max} = \frac{125000 * 1.00}{1.15 * 2455} - 2 * 4.6 = 35.07 \text{ cm}
$$

$$
35.07 \, \text{cm} > 10 \, \text{cm}
$$

#### **DISEÑO DE FRANJA DE BORDE**

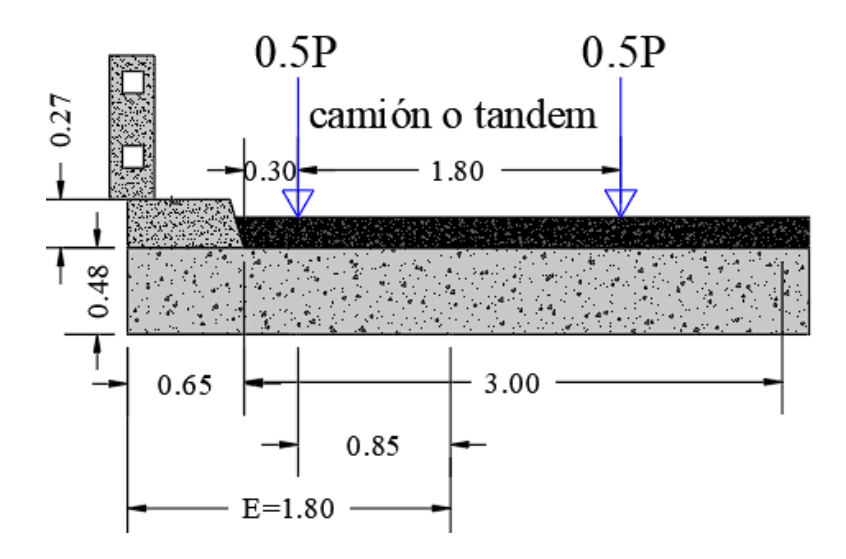

Ancho de franja para bordes longitudinales de losa

$$
E_{borde} = 0.65 + 0.3 + \frac{3.41}{4} \le \left(\frac{3.41}{2}\right) \, o \, 1.80 \, m
$$
\n
$$
E_{borde} = 1.80
$$

#### **Momentos de flexión por cargas**

Carga muerta (DC):

$$
w_{losa} = 0.48m * 1.0m * 2.4T/m3
$$

$$
w_{losa} = 1.15 T/m
$$

Peso de la barrera se asume distribuido en Eborde

$$
w_{barrera} = \frac{0.48}{1.80} = 0.26 \, T/m
$$

$$
W_{DC} = 1.15 + 0.26 = 1.41 \, T/m
$$

$$
M_{DC} = \frac{w_{DC} * L^2}{8} = \frac{1.41 \frac{T}{m} * (14m)^2}{8}
$$

$$
M_{DC}=34.54 T.m
$$

Carga por superficie de rodadura (DW):

$$
w_{asf} = \frac{381 \, Kg/m(1.80m - 0.65m)}{1.80m}
$$

$$
w_{asf} = 243.41 \, Kg/m
$$

$$
M_{DW} = \frac{w_{asf} * L^2}{8} = \frac{0.243 \frac{T}{m} * (14m)^2}{8}
$$

$$
M_{DW} = 5.95 \, T.m
$$

#### Carga viva (LL)

Para una línea de ruedas de tándem (crítico) y una porción tributaria de la carga de vía de 3.00m de ancho, con la consideración de carga dinámica (33%) en estado límite de Resistencia I: tomando los momentos sacados anteriormente por el teorema de Barré.

$$
M_{LL+IM} = \frac{\left[0.5 * 76.71 T.m * 1.33 + 23.03 T.m \left(\frac{0.3 m + 0.85 m}{3.0 m}\right)\right]}{1.80}
$$

$$
M_{LL+IM} = 33.24 T.m
$$

#### **Resumen de momentos flectores**

$$
M_{DC} = 34.54 T.m
$$
  $M_{DW} = 5.95 T.m$   $M_{LL+IM} = 33.24 Tm/m$ 

#### **Cálculo del acero**

Para el estado límite de resistencia.

$$
M_u = 1.25M_{DC} + 1.50M_{DW} + 1.75M_{LL+IM}
$$
  

$$
M_u = 1.25(34.54) + 1.50(5.95) + 1.75(33.24)
$$
  

$$
M_u = 110.27 T.m
$$

As principal paralelo al trafico

Utilizando As Ø 32 mm y recubrimiento de 30 mm

$$
z = 3.0 + \frac{3.2}{2} = 4.6 \text{ cm}
$$

$$
As = \frac{M_u}{0.9f_y \left(d - \frac{a}{2}\right)} = \frac{110.27 \times 10^5}{0.9 \times 4200 \left(43.4 - \frac{a}{2}\right)} = 78.01 \text{ cm}^2
$$

$$
a = \frac{As \times 4200}{0.85 \times f'c \times b} = \frac{As \times 4200}{0.85 \times 320 \times 100} = 0.154As = 12.01 \text{ cm}
$$

La separación será.

$$
s = \frac{8.04}{78.01} = 0.10 \qquad s = 0.10 \, m
$$

**USAR 1 Ø 32mm @ 0.10 m**

Capacidad de la sección de losa.

$$
Mu = As * 0.9 * fy\left(d - \frac{a}{2}\right)
$$

$$
Mu = 113.64 T.m
$$

**Relación demanda capacidad.**

$$
R = \frac{D}{C} = \frac{110.27 T.m}{113.64 T.m} = 0.97
$$

$$
R = 97\%
$$

As máximo

Una sección no sobre forzada cumple con $c/d_e \leq 042$ 

$$
\beta_1 = 0.85 - 0.05 \left( \frac{320 - 280}{70} \right) = 0.82
$$

$$
c = \frac{a}{\beta_1} = \frac{12.01}{0.82} = 14.64
$$

$$
d_e = d = 43.4
$$

$$
\frac{c}{d_e} = \frac{14.64}{43.4} = 0.33
$$

$$
0.33 \le 0.42
$$

As mínimo

La cantidad de acero proporcionado debe ser capaz de resistir el menor valor de M<sub>cr</sub> y 1.33M<sup>u</sup>

$$
M_{cr} = 1.1f_rS = 1.1(50.08)(38400) = 21.15 T.m
$$
  

$$
f_r = 2.8\sqrt{f'c} = 2.8\sqrt{320} = 50.08 Kg/cm^2
$$
  

$$
S = \frac{bh^2}{6} = \frac{100 * 48^2}{6} = 38400 cm^3
$$
  

$$
1.33M_u = 1.33(110.27) = 146.65 T.m
$$

La cantidad de acero calculado es para  $M_u=110.27$  T-m es cual es mayor a  $M_{cr}=21.15$ T.m que es el menor valor.

As de distribución

$$
\% = \frac{55}{\sqrt{S}} = \frac{55}{\sqrt{14}} = 14.7\%
$$
  
As = 0.147(78.01) = 11.46 cm<sup>2</sup>

Utilizando varillas Ø 12 mm, la separación

$$
s = \frac{1.13}{11.46} = 0.9 \, \text{cm}
$$

#### **USAR 1 Ø 12mm @ 0.09 m**

#### **Revisión de fisuras por distribución de armadura.**

#### Momento actuante

Usando la sección agrietada y una franja de 0.10m de ancho, para el diseño por estado límite de Servicio.

$$
M_s = 1.0M_{DC} + 1.0M_{DW} + 1.0M_{LL+IM}
$$
  

$$
M_s = 1.0(34.54) + 1.0(5.95) + 1.0(33.24)
$$
  

$$
M_s = 73.73 T.m/m
$$

Para un ancho tributario de 0.10m

$$
M_s = 73.73 * 0.10 = 7.37 T.m
$$

Ubicación del eje neutro

$$
E_s = 2.04x10^6 \text{ Kg/cm}^2
$$
  
\n
$$
E_c = 15300\sqrt{f'c} = 15300\sqrt{320} = 273694 \text{ Kg/cm}^2
$$
  
\n
$$
n = \frac{E_s}{E_c} = \frac{2.04x10^6 \text{ Kg/cm}^2}{273694 \text{ Kg/cm}^2} = 7.45
$$
  
\n
$$
d_c = recub + \frac{\phi}{2} = 3.0 + \frac{3.2}{2} = 4.6 \text{ cm}
$$

Área de acero transformada.

 $A_{st}$  = relación modular x área de acero = 7.45(8.04) = 59.89 cm<sup>2</sup> Momento respecto al eje neutro para determinar y.

$$
10y\left(\frac{y}{2}\right) = 59.89(43.4 - y)
$$

$$
y = 17.58 \text{ cm}
$$

Esfuerzo del acero bajo cargas de servicio.

$$
jd = d - \frac{y}{3} = 43.4 - \frac{17.58}{3} = 37.54 \text{ cm}
$$

Luego, el esfuerzo del acero es.

$$
f_{ss} = \frac{M_s}{(jd)As} = \frac{7.37x10^5}{37.54 * 8.04} = 2441 Kg/cm^2
$$
  
0.6f y = 2520 Kg/cm<sup>2</sup>  
**2441 Kg/cm<sup>2</sup>  $\le$  **2520 Kg/cm<sup>2</sup>****

Separación máxima de la armadura

$$
s_{max} = \frac{125000 \gamma_e}{\beta_s f_{ss}} - 2d_c
$$
  

$$
\beta_s = 1 + \frac{d_c}{0.7(h - d_c)} = 1 + \frac{4.6}{0.7(48 - 4.6)} = 1.15
$$
  

$$
\gamma_e = 1.00 \text{ conditions de exposition de clase } 1
$$
  

$$
s_{max} = \frac{125000 * 1.00}{1.15 * 2441} - 2 * 4.6 = 35.32 \text{ cm}
$$
  

$$
35.32 \text{ cm} > 12 \text{ cm}
$$

#### **FATIGA**

Se calcula con un camión de diseño ocupando una sola vía, con una separación constante de 9.14m entre los ejes posteriores de 14.51T. No se aplica el factor de presencia múltiple y se considera el factor de impacto IM=0.15.

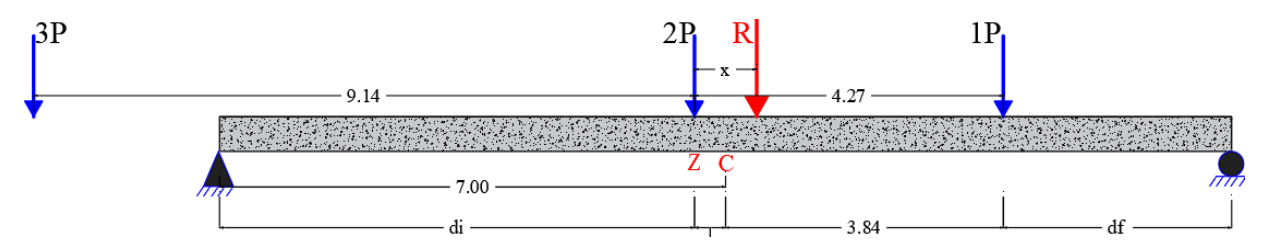

De igual manera los cálculos se realizan con el teorema de Barré. Para lo cual primero se encuentra la resultante y posición de las cargas para un esfuerzo crítico.

**CARGAS.**  $1P = 3.63T$  $2P = 3P = 14.51T$ **RESULTANTE**  $R = 1P + 2P$  $R = 18.14 T$ 

#### **POSICION DE LA RESULTANTE**

$$
x = \frac{(14.51 * 4.27)}{18.14} = 3.41
$$

$$
\frac{e}{2} = 0.43 \text{ m}
$$

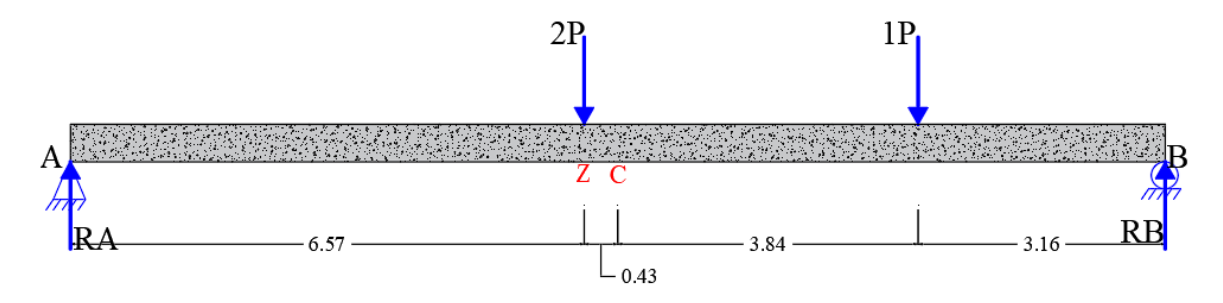

Mediante momento en el punto A y sumatoria de fuerzas en Y encontramos las resultantes

$$
RB = 9.62 T
$$

$$
RA = 8.52 T
$$

Luego encontramos el momento en el punto z que es el más crítico

$$
M_z=55.97 T.m
$$

considera el factor de impacto IM=0.15

$$
M_{LL+IM} = 1.15 * 55.97 = 64.36 T.m
$$

Para el diseño por fatiga considerando el ancho efectivo para una sola viga cargada E = 4.84 m

$$
M_{fat} = \frac{1.5 * M_{LL+IM}}{E}
$$

$$
M_{fat} = \frac{1.5 * 64.36}{4.84}
$$

$$
M_{fat} = 19.94 T.m/m
$$

Sección fisurada.

Se utiliza la sección fisurada si la suma de esfuerzos debido a cargas permanentes no mayoradas más la combinación de carga de Fatiga I, da por resultado una tensión de tracción mayor que  $0.80\sqrt{f'c}$ 

$$
f_{trace} = 0.80 \sqrt{f'c} = 0.8 \sqrt{320} = 14.31 \, kg/cm^2
$$

Esfuerzo debido a cargas permanentes no mayoradas más la combinación de carga de Fatiga en una franja interior:

$$
M'_{fat} = M_{DC} + M_{DW} + M_{fat}
$$
  

$$
M'_{fat} = 28.17 T.m + 9.31 T.m + 19.94 T.m = 57.42 T.m
$$
  

$$
f_{fat} = \frac{M'_{fat}}{S} = \frac{57.42 \times 10^5}{38400} = 149.53 kg/cm^2
$$

 $149.682\ kg/cm^2 > 13.856\ kg/cm^2$  se usará sección agrietada

#### **Verificación de esfuerzos franja interior**

Esfuerzo en el refuerzo debido a la carga viva

$$
As = \frac{8.04}{0.10} = 80.4 \text{ cm}^2/m
$$

$$
jd = d - \frac{y}{3} = 43.4 - \frac{17.58}{3} = 37.54 \text{ cm}
$$

$$
f_{LL} = \frac{M_{fat}}{As(jd)} = \frac{19.94 \times 10^5}{80.4 \times 37.54} = 660.65 \text{ kg/cm}^2
$$

Esfuerzo en el refuerzo debido a la carga permanentes.

$$
f_{DL} = \frac{M_{DC+DW}}{As(id)} = \frac{(28.17 + 9.31)\times10^5}{80.4 \times 37.54} = 1241.79 \, kg/cm^2
$$

Rango máximo de esfuerzo.

$$
f_{min} = 0 + 1241 = 1241.79 kg/cm2
$$

$$
f_{max} = 660.65 + 1241.79 = 1902.44 kg/cm2
$$

Rango máximo de esfuerzos es: $f = f_{max} - f_{min} = 661.44 kg/cm^2$ El rango limite es:  $f_{limite} = 1687 - 0.33 f_{min}$ 

$$
f_{limite} = 1687 - 0.33(1241.79) = 1277.20 \, kg/cm^2
$$
\n
$$
1277.20 \, kg/cm^2 > 661.44 \, kg/cm^2
$$
\nOK

#### **DISTRIBUCIÓN DEL ACERO EN EL TABLERO**

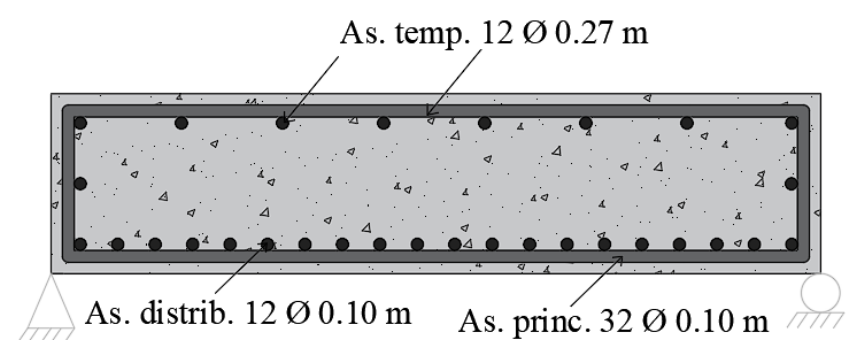

Distancia del acero tomada de eje a eje de acero.

#### **DEFORMACIONES.**

Mediante un software de cálculo estructuras se encontró la inercia del tablero.

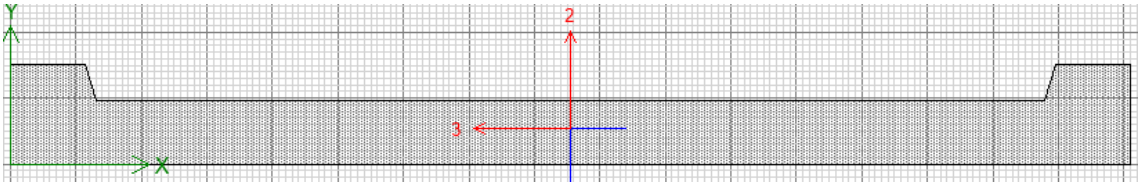

El cual nos dio una inercia de 12300303.7 cm<sup>4</sup>, luego gracias al teorema de Barré sabemos cual es el punto crítico donde actúan las fuerzas el cual nos dio una fuerza de 44.6 T que actúa a 771 cm del punto A y 629 cm del punto B.

#### **Carga viva.**

Datos:

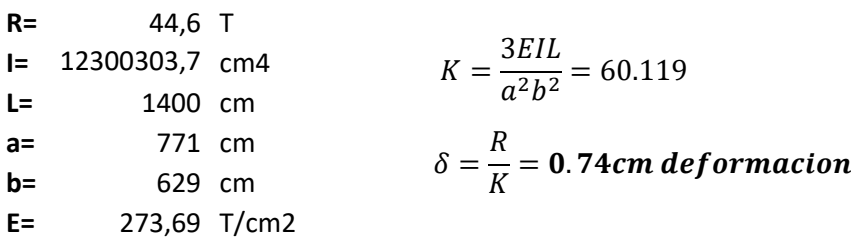

#### **Carga muerta.**

Datos: **R=** 133.73 T **I=** 12300303,7 cm4 **L=** 1400 cm **a=** 771 cm **b=** 629 cm **E=** 273,69 T/cm2  $K=$ 3*EIL*  $\frac{24}{a^2b^2} = 60.119$  $\delta=$  $\boldsymbol{R}$  $\frac{m}{K}$  = 2.24cm deformacion

# **CALCULO DE LA SUPERESTRUCTURA DEL PUENTE TABLERO TIPO LOSA ALIVIANADA**

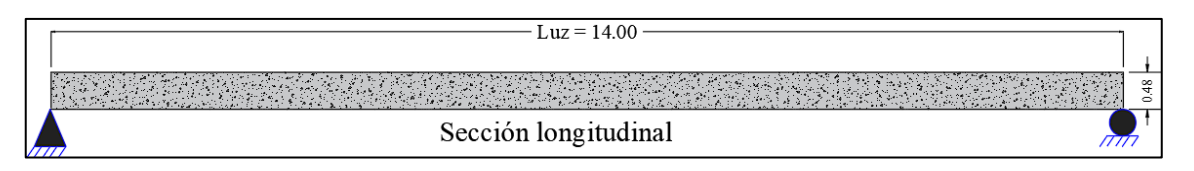

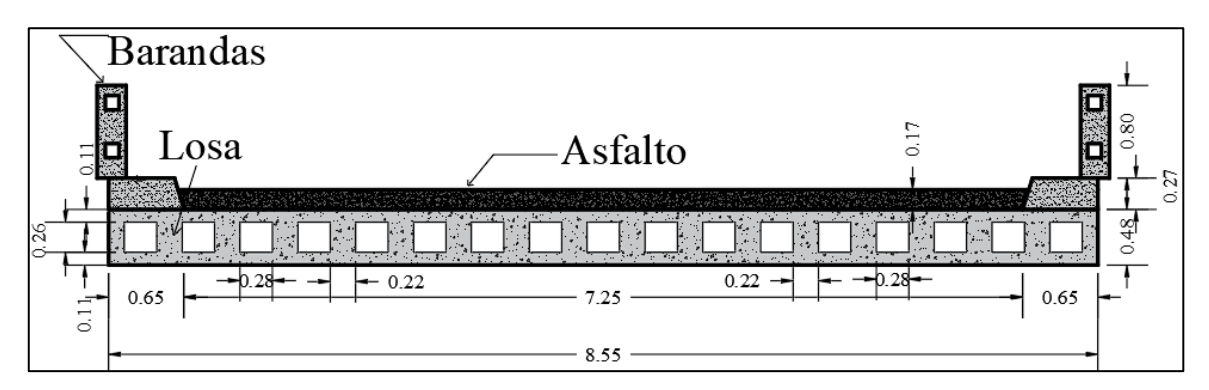

#### **DATOS TOMADOS EN CAMPO.**

*Ancho de calzada:* 7.25 m *Peso E. Asfalto:* 2.24 T/m<sup>3</sup> *Ancho total:* 855 m *f´c:* 320 kg/ cm<sup>2</sup> *Espesor de losa*: 0.48 m *fy:* 4200 kg/ cm<sup>2</sup> *Espesor de asfalto:* 0.17 m *Altura de barrera:* 0.80 m *Vehículo de diseño*: HL-93

*Luz del puente:* 14.00 m *Peso E. Concreto*: 2.40 T/m<sup>3</sup>

#### **DISEÑO DE FRANJA INTERIOR** (1.0 m de ancho)

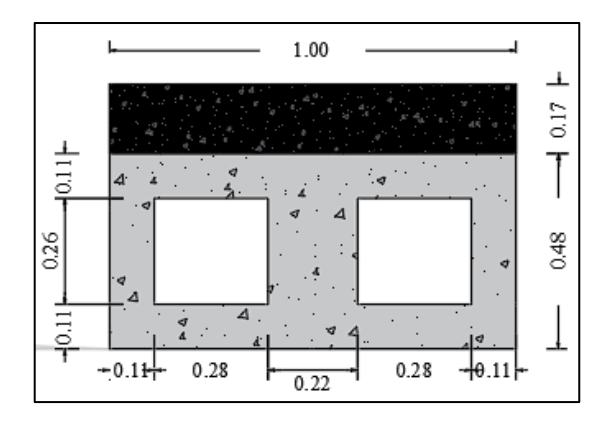

#### **Momentos de flexión por cargas**

Carga muerta (DC):

$$
w_{losa} = 0.33m^2 * 2.4T/m^3
$$

$$
w_{losa} = 0.79 T/m
$$

$$
M_{DC} = \frac{w_{losa} * L^2}{8} = \frac{0.803 \frac{T}{m} * (14m)^2}{8}
$$

$$
M_{DC} = 19.35 T.m
$$

Carga por superficie de rodadura (DW):

$$
w_{asf} = 0.17m * 1.0m * 2.24T/m3
$$

$$
w_{asf} = 0.38 T/m
$$

$$
M_{DW} = \frac{w_{asf} * L^2}{8} = \frac{0.38 \frac{T}{m} * (14m)^2}{8}
$$

$$
M_{DW} = 9.31 T.m
$$

#### Carga viva (LL)

Utilizando el camión de diseño de la carga HL-93 sacamos la resultante para y posición donde las cargas presenten su mayor esfuerzo por el teorema de Barré. De igual manera que en el tablero anterior.

$$
M_{LL+IM} = 1.33(76.71) + 23.03
$$

$$
M_{LL+IM} = 125.05 T.m
$$

Caso de 2 o más vías cargadas

$$
E = 2.1 + 0.12\sqrt{L_1 W_1} \le \frac{W}{N_L}
$$

L<sub>1</sub> = luz real  $\leq$ 18m = 14m

W<sub>1</sub>= ancho real  $\leq$ 18m (2 ó más vías) = 8.55m

W<sub>1</sub>= ancho real  $\leq$  9m (para 1 vía) = 8.55m

 $W =$  ancho total = 8.55m

NL= número de vías; en general la parte entera de la relación w/3.6, siendo w el ancho libre de la calzada =  $7.25/3.6 = 2$ 

$$
E = 2.1 + 0.12\sqrt{14 \times 8.55} \le \frac{8.55}{2}
$$

$$
E = 3.41m \le 4.28m
$$

En el caso de una vía cargada.

$$
E = 0.25 + 0.42\sqrt{L_1 W_1}
$$

$$
E = 0.25 + 0.42\sqrt{14 * 8.55}
$$

$$
E = 4.84m
$$

El ancho critico es  $E = 3.41$ m

$$
M_{LL+IM} = \frac{125.05 \text{ T} \cdot m}{3.41 \text{ m}}
$$

$$
M_{LL+IM} = 36.67 \text{ Tm/m}
$$

#### **RESUMEN DE MOMENTOS FLECTORES**

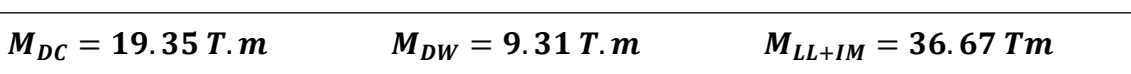

#### **Cálculo del acero**

Para el estado límite de resistencia.

$$
M_u = 1.25M_{DC} + 1.50M_{DW} + 1.75M_{LL+IM}
$$
  

$$
M_u = 1.25(19.35) + 1.50(9.31) + 1.75(36.67)
$$
  

$$
M_u = 102.32 T.m
$$

As principal paralelo al trafico

Utilizando As Ø 32 mm y recubrimiento de 30 mm

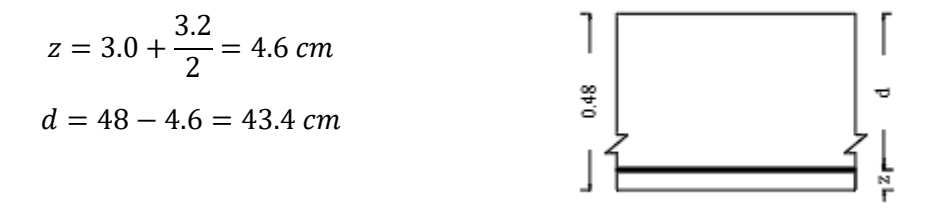

$$
As = \frac{M_u}{0.9f_y \left(d - \frac{a}{2}\right)} = \frac{102.32 \times 10^5}{0.9 \times 4200 \left(43.4 - \frac{a}{2}\right)} = 71.42 \text{ cm}^2
$$

$$
a = \frac{As \times 4200}{0.85 \times f'c \times b} = \frac{As \times 4200}{0.85 \times 320 \times 100} = 0.154As = 10.99 \text{ cm}
$$

Como a salió menor a 11 cm no quiere decir que la losa alivianada trabaja como losa rectangular.

La separación será.

$$
s = \frac{8.04}{71.42} = 0.11 \qquad s = 0.11 \, m
$$

**USAR 1 Ø 32mm @ 0.11 m**

Capacidad de la sección de losa.

$$
Mu = As * 0.9 * fy\left(d - \frac{a}{2}\right)
$$

$$
Mu=103.67 T.m
$$

**Relación demanda capacidad.**

$$
R = \frac{D}{C} = \frac{102.32 T.m}{103.67 T.m} = 0.98
$$

$$
R = 98\%
$$

Cuantía de acero en losa alivianada: 0.0166 = 1.66% lo que nos dice que está utilizando el 52% de la cuantía balanceada.

As máximo

Una sección no sobre forzada cumple con  $c/d_e \leq 0.42$ 

$$
\beta_1 = 0.85 - 0.05 \left( \frac{320 - 280}{70} \right) = 0.82
$$

$$
c = \frac{a}{\beta_1} = \frac{10.99}{0.82} = 13.40
$$

$$
d_e = d = 43.4
$$

$$
\frac{c}{d_e} = \frac{13.40}{43.4} = 0.30
$$

$$
0.30 \le 0.42
$$

As mínimo

La cantidad de acero proporcionado debe ser capaz de resistir el menor valor de M<sub>cr</sub> y 1.33M<sup>u</sup>

$$
M_{cr} = 1.1f_rS = 1.1(50.08)(38400) = 21.15 T.m
$$
  

$$
f_r = 2.8\sqrt{f'c} = 2.8\sqrt{320} = 50.08 Kg/cm^2
$$
  

$$
S = \frac{bh^2}{6} = \frac{100 * 48^2}{6} = 38400 cm^3
$$

$$
1.33Mu = 1.33(102.32) = 136.08
$$
 T. m

La cantidad de acero calculado es para  $M_u$ =102.32 T-m es cual es mayor a  $M_{cr}$ =21.15 T-m que es el menor valor.

As de distribución

$$
\% = \frac{55}{\sqrt{5}} = \frac{55}{\sqrt{14}} = 14.7\%
$$
  
As = 0.147(71.42) = 10.49 cm<sup>2</sup>

Utilizando varillas Ø 12 mm, la separación

$$
s = \frac{1.13}{10.49} = 0.10 \, \text{cm}
$$

**USAR 1 Ø 12mm @ 0.10 m**

As de temperatura

$$
As_{temp} = \frac{0.18bh}{2(b+h)}
$$

$$
As_{temp} = \frac{0.18 * 855 * 48}{2(855 + 48)} = 4.09 \, \text{cm}^2/\text{m}
$$
\n
$$
2.33 \, \text{cm}^2/\text{m} \le 4.09 \, \text{cm}^2/\text{m} \le 12.70 \, \text{cm}^2/\text{m}
$$

Utilizando varillas Ø 12 mm, la separación

$$
s = \frac{1.13}{4.09} = 0.27 \, \text{cm}
$$

**USAR 1 Ø 12mm @ 0.27 m**

#### **Revisión de fisuras por distribución de armadura.**

Momento actuante

Usando la sección agrietada y una franja de 0.11m de ancho, para el diseño por estado límite de Servicio.

$$
M_s = 1.0M_{DC} + 1.0M_{DW} + 1.0M_{LL+IM}
$$
  

$$
M_s = 1.0(19.35) + 1.0(9.31) + 1.0(36.67)
$$
  

$$
M_s = 65.33 T.m/m
$$

Para un ancho tributario de 0.11m

$$
M_s = 65.33 * 0.11 = 7.18 T.m
$$

Ubicación del eje neutro

$$
E_s = 2.04x10^6 \text{ Kg/cm}^2
$$
  
\n
$$
E_c = 15300\sqrt{f'c} = 15300\sqrt{320} = 273694 \text{ Kg/cm}^2
$$
  
\n
$$
n = \frac{E_s}{E_c} = \frac{2.04x10^6 \text{ Kg/cm}^2}{273694 \text{ Kg/cm}^2} = 7.45
$$
  
\n
$$
d_c = recub + \frac{\phi}{2} = 3.0 + \frac{3.2}{2} = 4.6 \text{ cm}
$$

Área de acero transformada.

A<sub>st</sub> = relación modular x área de acero = 7.45(8.04) = 59.89 cm<sup>2</sup> Momento respecto al eje neutro para determinar y.

$$
11y\left(\frac{y}{2}\right) = 59.89(43.4 - y)
$$

$$
y = 16.96 \text{ cm}
$$

Esfuerzo del acero bajo cargas de servicio.

$$
jd = d - \frac{y}{3} = 43.4 - \frac{16.96}{3} = 37.74 \text{ cm}
$$

Luego, el esfuerzo del acero es.

$$
f_{ss} = \frac{M_s}{(jd)As} = \frac{7.18 \times 10^5}{37.74 \times 8.04} = 2366 \, Kg/cm^2
$$

$$
0.6fy = 2520 \, Kg/cm^2
$$

$$
2366 \, Kg/cm^2 \le 2520 \, Kg/cm^2
$$

Separación máxima de la armadura

$$
s_{max} = \frac{125000 \gamma_e}{\beta_s f_{ss}} - 2d_c
$$

$$
\beta_s = 1 + \frac{d_c}{0.7(h - d_c)} = 1 + \frac{4.6}{0.7(48 - 4.6)} = 1.15
$$

$$
\gamma_e=1.00\,\,conditions\,\,de\,\,exposition\,\,de\,\,class\,\,1
$$

$$
s_{max} = \frac{125000 * 1.00}{1.15 * 2366} - 2 * 4.6 = 36.74
$$
 cm  
36.74 cm > 11 cm

#### **DISEÑO DE FRANJA DE BORDE**

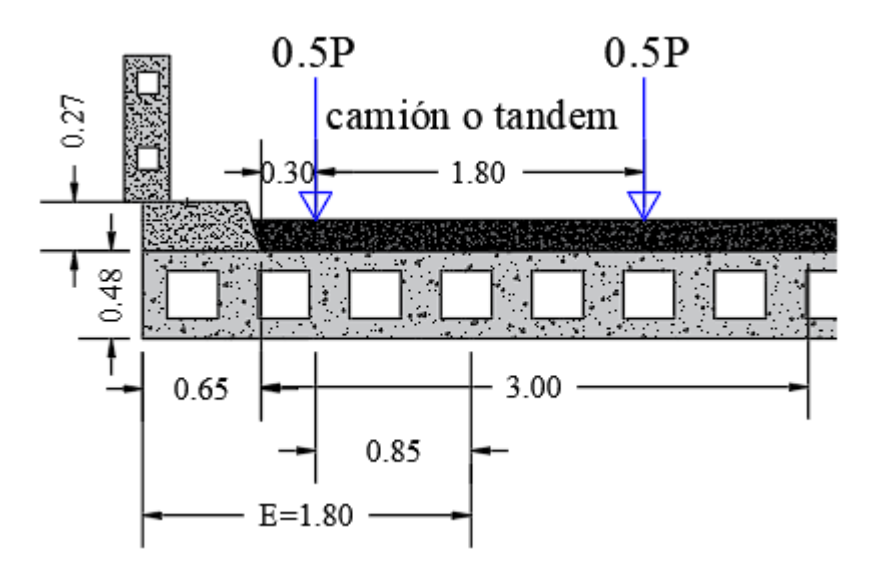

Ancho de franja para bordes longitudinales de losa

$$
E_{borde} = 0.65 + 0.3 + \frac{3.41}{4} \le \left(\frac{3.41}{2}\right) \, o \, 1.80 \, m
$$
\n
$$
E_{borde} = 1.80
$$

#### **Momentos de flexión por cargas**

Carga muerta (DC):

$$
w_{losa} = 0.33m^2 * 2.4T/m^3
$$

$$
w_{losa} = 0.79 T/m
$$

Peso de la barrera se asume distribuido en E<sub>borde</sub>

$$
w_{barrera} = \frac{0.48}{1.80} = 0.26 \, T/m
$$

$$
W_{DC} = 0.79 + 0.26 = 1.05 \, T/m
$$

$$
M_{DC} = \frac{w_{DC} * L^2}{8} = \frac{1.05 \frac{T}{m} * (14m)^2}{8}
$$

 $M_{DC} = 25.72 T.m$ 

Carga por superficie de rodadura (DW):

$$
w_{asf} = \frac{381 \, Kg/m(1.80m - 0.65m)}{1.80m}
$$

$$
w_{asf} = 243.41 \, Kg/m
$$

$$
M_{DW} = \frac{w_{asf} * L^2}{8} = \frac{0.243 \frac{T}{m} * (14m)^2}{8}
$$

$$
M_{DW} = 5.95 \, T.m
$$

#### Carga viva (LL)

Para una línea de ruedas de tándem (crítico) y una porción tributaria de la carga de vía de 3.00m de ancho, con la consideración de carga dinámica (33%) en estado límite de Resistencia I: tomando los momentos sacados anteriormente por el teorema de Barré.

$$
M_{LL+IM} = \frac{\left[0.5 * 76.71 T.m * 1.33 + 23.03 T.m \left(\frac{0.3 m + 0.85 m}{3.0 m}\right)\right]}{1.80}
$$
  

$$
M_{LL+IM} = 33.24 T.m
$$

#### **Resumen de momentos flectores**

 $M_{DC} = 25.72 T.m$  $M_{DW} = 5.95 T.m$   $M_{LL+IM} = 33.24 Tm/m$ 

#### **Cálculo del acero**

Para el estado límite de resistencia.

$$
M_u = 1.25M_{DC} + 1.50M_{DW} + 1.75M_{LL+IM}
$$
  

$$
M_u = 1.25(25.72) + 1.50(5.95) + 1.75(33.24)
$$
  

$$
M_u = 99.24 T.m
$$

As principal paralelo al trafico

Utilizando As Ø 32 mm y recubrimiento de 30 mm

$$
z = 3.0 + \frac{3.2}{2} = 4.6 \text{ cm}
$$
\n
$$
d = 48 - 4.6 = 43.4 \text{ cm}
$$
\n
$$
As = \frac{M_u}{0.9f_y \left(d - \frac{a}{2}\right)} = \frac{99.24 \times 10^5}{0.9 \times 4200 \left(43.4 - \frac{a}{2}\right)} = 68.92 \text{ cm}^2
$$
\n
$$
a = \frac{As * 4200}{0.85 * f'c * b} = \frac{As * 4200}{0.85 * 320 * 100} = 0.154As = 10.61 \text{ cm}
$$

La separación será.

$$
s = \frac{8.04}{68.92} = 0.11 \, m \qquad \qquad s = 0.11 \, m
$$

**USAR 1 Ø 32mm @ 0.11 m**

Capacidad de la sección de losa.

$$
Mu = As * 0.9 * fy \left(d - \frac{a}{2}\right)
$$

$$
Mu = 103.67 T.m
$$

**Relación demanda capacidad.**

$$
R = \frac{D}{C} = \frac{99.24 \text{ } T.m}{103.67 \text{ } T.m} = 0.95
$$

$$
R = 95\%
$$

As máximo

Una sección no sobre forzada cumple con $c/d_e \leq 042$ 

$$
\beta_1 = 0.85 - 0.05 \left( \frac{320 - 280}{70} \right) = 0.82
$$

$$
c = \frac{a}{\beta_1} = \frac{10.61}{0.82} = 12.93
$$

$$
d_e = d = 43.4
$$

$$
\frac{c}{d_e} = \frac{12.93}{43.4} = 0.29
$$

$$
0.29 \le 0.42
$$

As mínimo

La cantidad de acero proporcionado debe ser capaz de resistir el menor valor de  $M_{cr}$  y 1.33M<sup>u</sup>

$$
M_{cr} = 1.1f_rS = 1.1(50.08)(38400) = 21.15 T.m
$$
  

$$
f_r = 2.8\sqrt{f'c} = 2.8\sqrt{320} = 50.08 Kg/cm^2
$$
  

$$
S = \frac{bh^2}{6} = \frac{100 * 48^2}{6} = 38400 cm^3
$$

$$
1.33Mu = 1.33(99.24) = 131.98
$$
 T. m

La cantidad de acero calculado es para  $M_u$ =107.843 T-m es cual es mayor a  $M_{cr}$ =21.15 T.m que es el menor valor.

As de distribución

$$
\% = \frac{55}{\sqrt{S}} = \frac{55}{\sqrt{14}} = 14.7\%
$$
  
As = 0.147(68.92) = 10.13 cm<sup>2</sup>

Utilizando varillas Ø 12 mm, la separación

$$
s = \frac{1.13}{10.13} = 0.11 \, \text{cm}
$$

#### **USAR 1 Ø 12mm @ 0.11 m**

#### **Revisión de fisuras por distribución de armadura.**

#### Momento actuante

Usando la sección agrietada y una franja de 0.11m de ancho, para el diseño por estado límite de Servicio.

$$
M_s = 1.0M_{DC} + 1.0M_{DW} + 1.0M_{LL+IM}
$$
  

$$
M_s = 1.0(25.72) + 1.0(5.95) + 1.0(33.24)
$$
  

$$
M_s = 64.91 T.m/m
$$

Para un ancho tributario de 0.11m

$$
M_s = 64.91 * 0.11 = 7.14 T.m
$$

Ubicación del eje neutro

$$
E_s = 2.04x10^6 \text{ Kg/cm}^2
$$
  
\n
$$
E_c = 15300\sqrt{f'c} = 15300\sqrt{320} = 273694 \text{ Kg/cm}^2
$$
  
\n
$$
n = \frac{E_s}{E_c} = \frac{2.04x10^6 \text{ Kg/cm}^2}{273694 \text{ Kg/cm}^2} = 7.45
$$
  
\n
$$
d_c = recub + \frac{\phi}{2} = 3.0 + \frac{3.2}{2} = 4.6 \text{ cm}
$$

Área de acero transformada.

 $A_{st}$  = relación modular x área de acero = 7.45(8.04) = 59.89 cm<sup>2</sup> Momento respecto al eje neutro para determinar y.

$$
11y\left(\frac{y}{2}\right) = 59.89(43.4 - y)
$$

$$
y = 16.96 \text{ cm}
$$

Esfuerzo del acero bajo cargas de servicio.

$$
jd = d - \frac{y}{3} = 43.4 - \frac{16.96}{3} = 37.74 \text{ cm}
$$

Luego, el esfuerzo del acero es.

$$
f_{ss} = \frac{M_s}{(jd)As} = \frac{7.14 \times 10^5}{37.74 \times 8.04} = 2353 \, Kg/cm^2
$$

$$
0.6fy = 2520 \, Kg/cm^2
$$

$$
2353 \, Kg/cm^2 \le 2520 \, Kg/cm^2
$$

Separación máxima de la armadura

$$
s_{max} = \frac{125000 \gamma_e}{\beta_s f_{ss}} - 2d_c
$$
  

$$
\beta_s = 1 + \frac{d_c}{0.7(h - d_c)} = 1 + \frac{4.6}{0.7(48 - 4.6)} = 1.15
$$
  

$$
\gamma_e = 1.00 \text{ conditions de exposition de clase 1}
$$
  

$$
s_{max} = \frac{125000 * 1.00}{1.15 * 2353} - 2 * 4.6 = 36.99 \text{ cm}
$$

36.99  $cm > 12$   $cm$ 

#### **FATIGA**

Se calcula con un camión de diseño ocupando una sola vía, con una separación constante de 9.14m entre los ejes posteriores de 14.51T. No se aplica el factor de presencia múltiple y se considera el factor de impacto IM=0.15. De igual manera que en el tablero anterior.

$$
M_{LL+IM} = 1.15 * 55.97 = 64.36 T.m
$$

Para el diseño por fatiga considerando el ancho efectivo para una sola viga cargada  $E =$ 4.84 m

$$
M_{fat} = \frac{1.5 * M_{LL+IM}}{E}
$$

$$
M_{fat} = \frac{1.5 * 64.36}{4.84}
$$

$$
M_{fat} = 19.94 T.m/m
$$

Sección fisurada.

Se utiliza la sección fisurada si la suma de esfuerzos debido a cargas permanentes no mayoradas más la combinación de carga de Fatiga I, da por resultado una tensión de tracción mayor que  $0.80\sqrt{f'c}$ 

$$
f_{trace} = 0.80 \sqrt{f'c} = 0.8 \sqrt{320} = 14.31 \, kg/cm^2
$$

Esfuerzo debido a cargas permanentes no mayoradas más la combinación de carga de Fatiga en una franja interior:

$$
M'_{fat} = M_{DC} + M_{DW} + M_{fat}
$$
  

$$
M'_{fat} = 19.35 T.m + 9.31 T.m + 19.94 T.m = 48.6 T.m
$$
  

$$
f_{fat} = \frac{M'_{fat}}{S} = \frac{48.6 \times 10^5}{38400} = 126.56 kg/cm^2
$$

 $126.56\ kg/cm^2 > 14.31\ kg/cm^2$  se usará sección agrietada

#### **Verificación de esfuerzos franja interior**

Esfuerzo en el refuerzo debido a la carga viva

$$
As = \frac{8.04}{0.11} = 73.09 \text{ cm}^2/\text{m}
$$

$$
jd = d - \frac{y}{3} = 43.4 - \frac{16.96}{3} = 37.74 \text{ cm}
$$

$$
f_{LL} = \frac{M_{fat}}{As(jd)} = \frac{19.94 \times 10^5}{73.09 \times 37.74} = 722.87 \text{ kg/cm}^2
$$

Esfuerzo en el refuerzo debido a la carga permanentes.

$$
f_{DL} = \frac{M_{DC+DW}}{As(id)} = \frac{(19.35 + 9.31)x10^5}{73.09 * 37.74} = 1039 kg/cm^2
$$

Rango máximo de esfuerzo.

$$
f_{min} = 0 + 1039 = 1039 kg/cm2
$$

$$
f_{max} = 722.87 + 1039 = 1761.87 kg/cm2
$$
Range maximum de esfuerzos es:
$$
f = f_{max} - f_{min} = 722.87 kg/cm2
$$
El rango limite es: 
$$
f_{limite} = 1687 - 0.33 f_{min}
$$

$$
f_{limite} = 1687 - 0.33(1039) = 1344.13kg/cm2
$$
  
**1344.13kg/cm<sup>2</sup> > 723kg/cm<sup>2</sup> OK**

#### **DISTRIBUCIÓN DEL ACERO EN EL TABLERO**

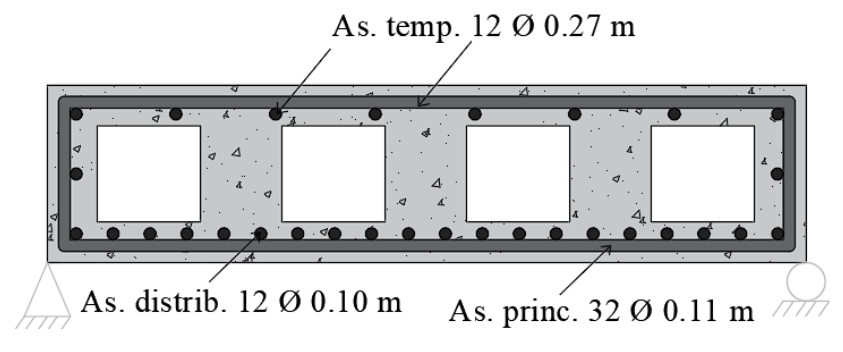

Distancia del acero tomada de eje a eje de acero.

#### **DEFORMACIONES.**

Mediante un software de cálculo estructuras se encontró la inercia del tablero.

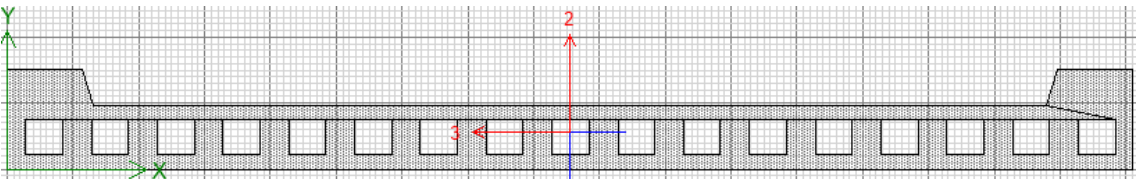

El cual nos dio una inercia de 11471929 cm<sup>4</sup>, luego gracias al teorema de Barré sabemos cuál es el punto crítico donde actúan las fuerzas el cual nos dio una fuerza de 44.6 T que actúa a 771 cm del punto A y 629 cm del punto B.

#### **Carga viva.**

Datos:

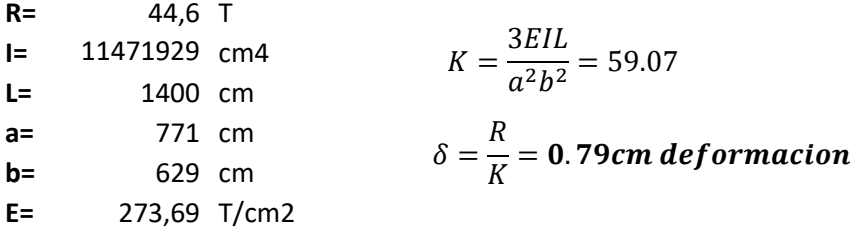

#### **Carga muerta.**

Datos: **R=** 96.24 T **I=** 11471929 cm4 **L=** 1400 cm **a=** 771 cm **b=** 629 cm **E=** 273,69 T/cm2  $K=$ 3*EIL*  $\frac{24}{a^2b^2}$  = 59.07  $\delta=$  $\boldsymbol{R}$  $\frac{N}{K}$  = 1.71cm deformacion